# Writing JUnit Tests

Produced by: Dr. Siobhán Drohan ([sdrohan@wit.ie\)](mailto:sdrohan@wit.ie) Eamonn de Leastar ([edeleastar@wit.ie](mailto:edeleastar@wit.ie))

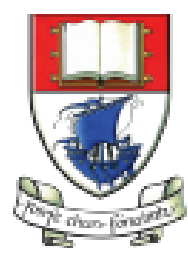

Waterford Institute of Technology INSTITIÚID TEICNEOLAÍOCHTA PHORT LÁIRGE

Department of Computing and Mathematics http://www.wit.ie/

# Anatomy of a Unit Test

- Four Phase Test i.e. Setup, Exercise, Verify, Teardown.
- In-Line Setup and Teardown.
- Arrange, Act, Assert.
- Structuring Tests.
- JUnit4 Assertions.

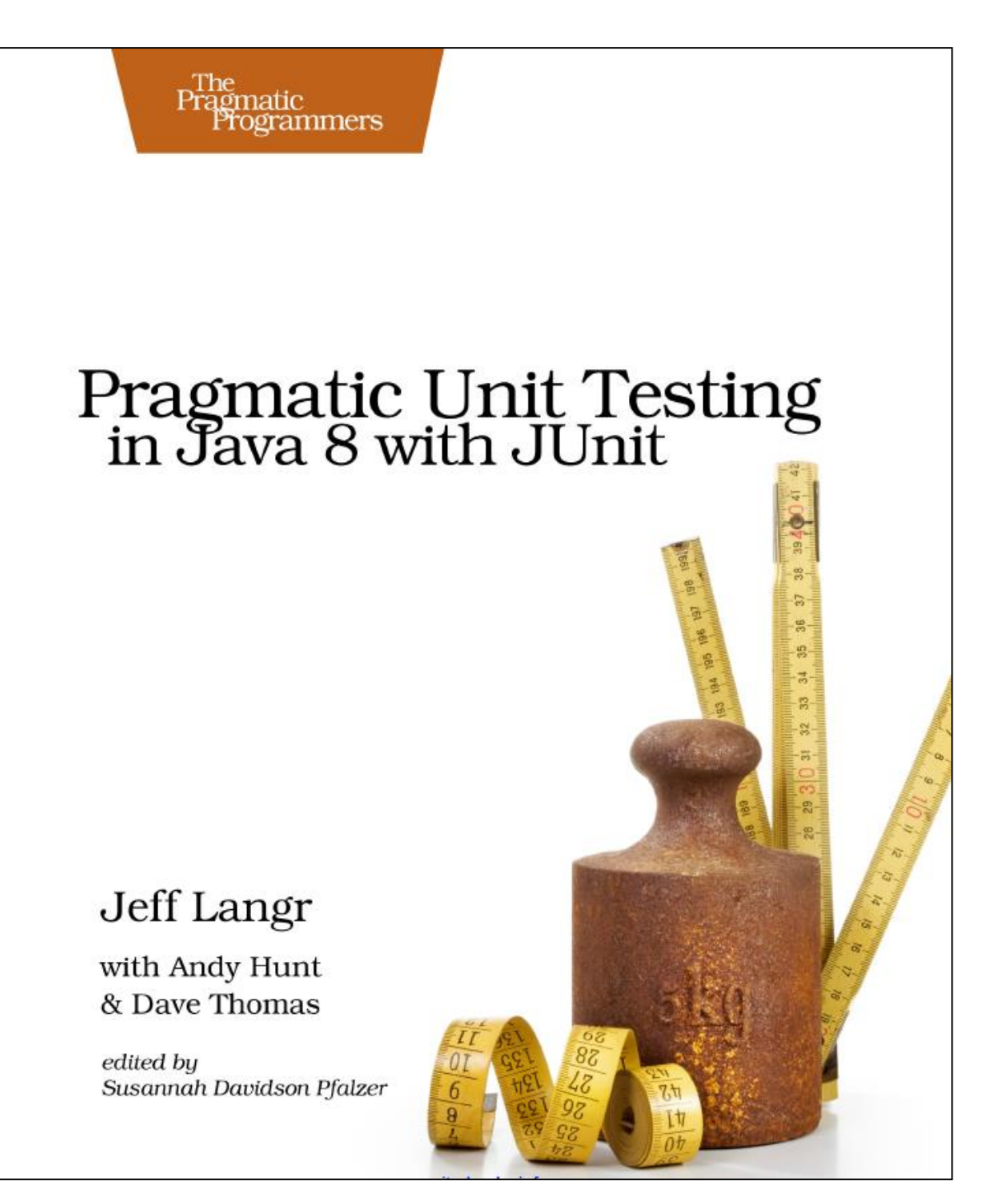

# Four Phase Test

**How do we structure our test logic to make what we are testing obvious?**

*We structure each test with four distinct parts executed in sequence.*

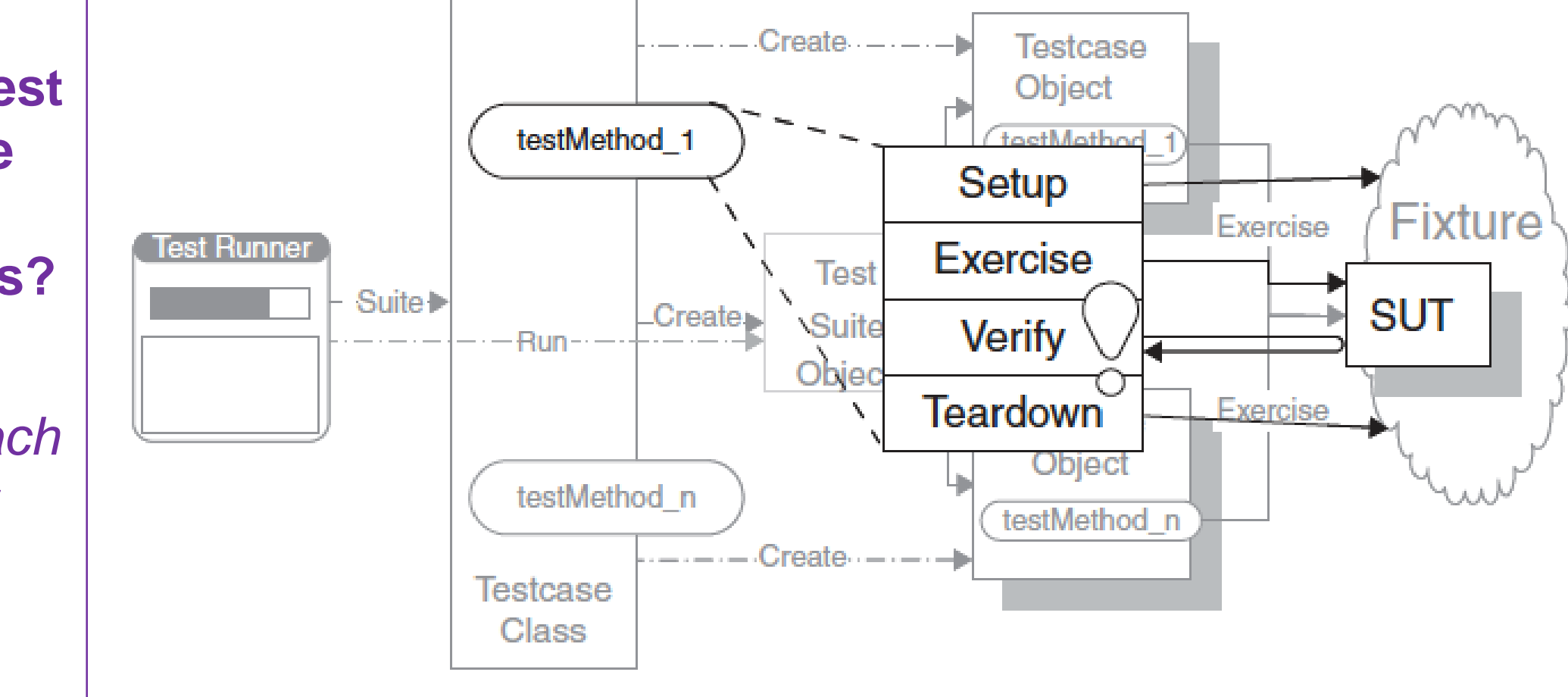

SUT = System Under Test

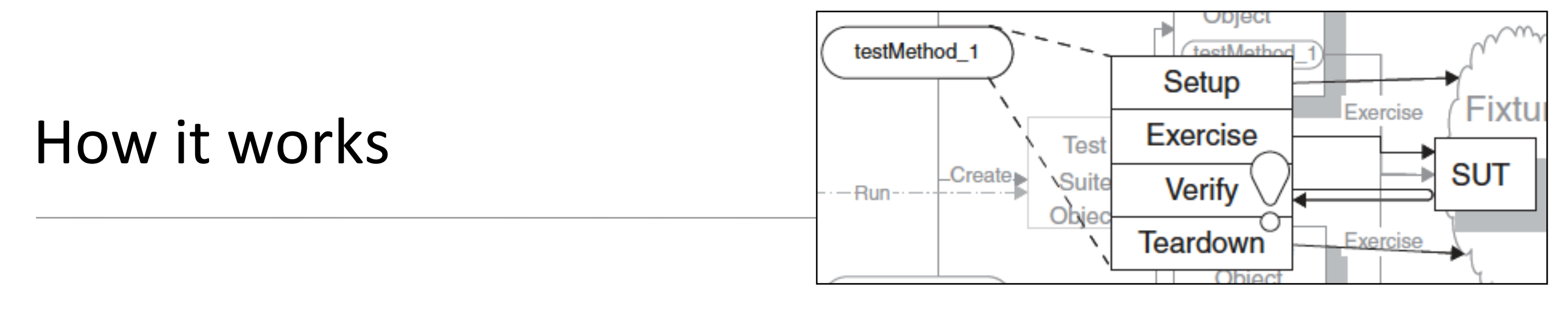

- **SETUP**: In the first phase, we set up the test fixture (the "before" picture) that is required for the SUT to exhibit the expected behavior as well as anything you need to put in place to be able to observe the actual outcome.
- **EXERCISE:** In the second phase, we interact with the SUT.
- **VERIFY** In the third phase, we do whatever is necessary to determine whether the expected outcome has been obtained.
- **TEARDOWN**: In the <u>fourth</u> phase, we tear down the test fixture to put the world back into the state in which we found it.

#### Four Phase Test: Example

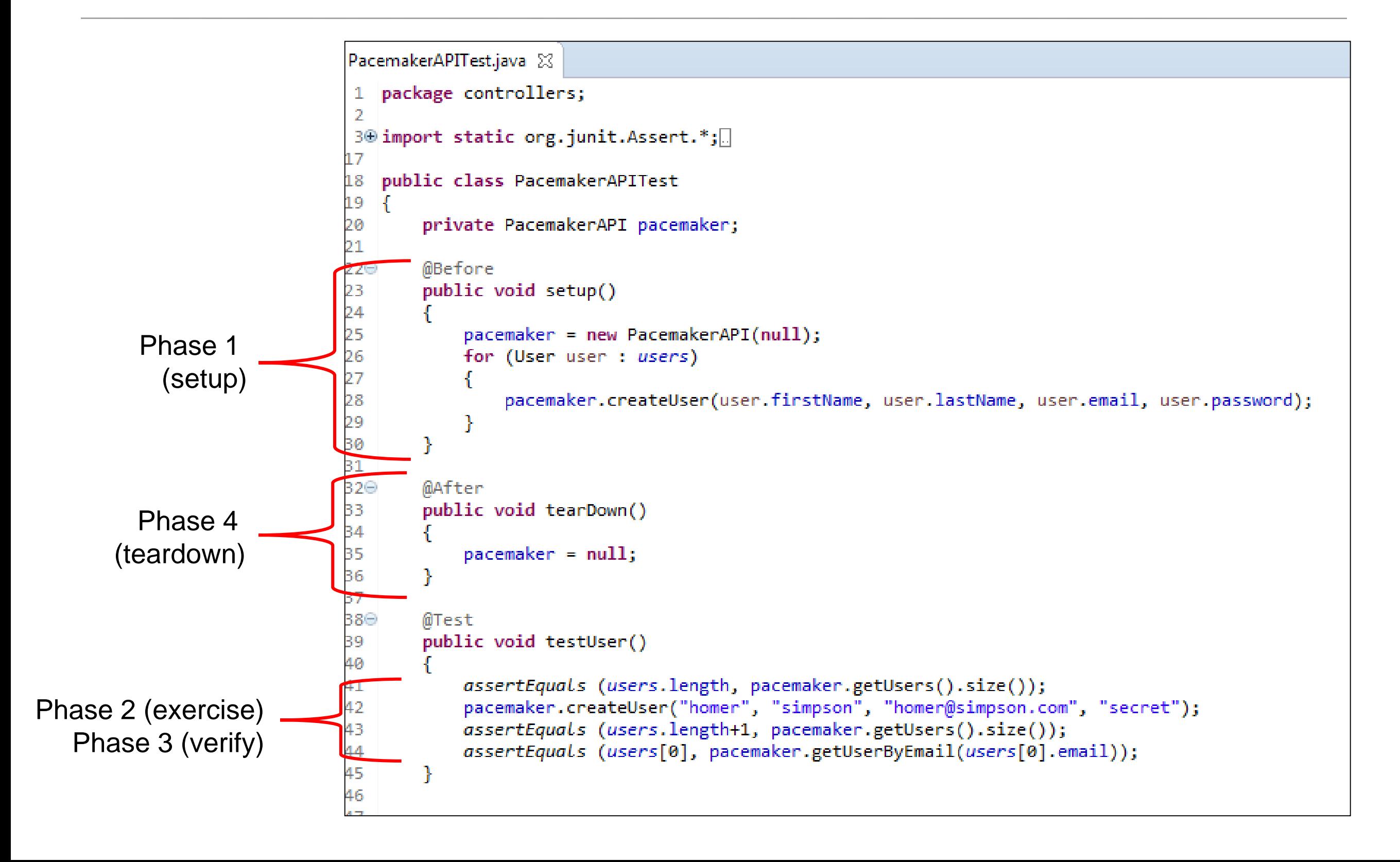

### Anatomy of a Unit Test

- Four Phase Test i.e. Setup, Exercise, Verify, Teardown.
- In-Line Setup and Teardown.
- Arrange, Act, Assert.
- Structuring Tests.
- JUnit4 Assertions.

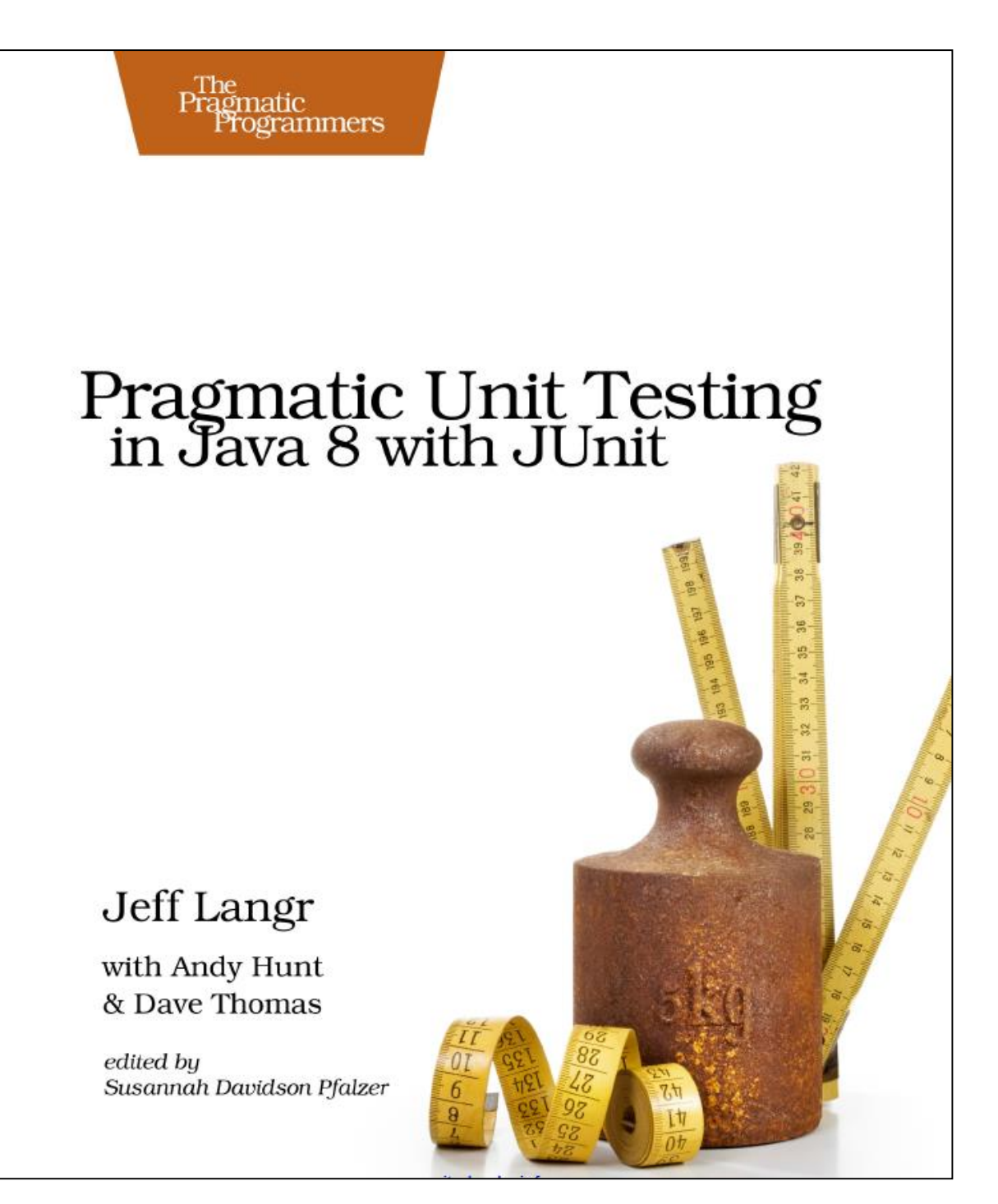

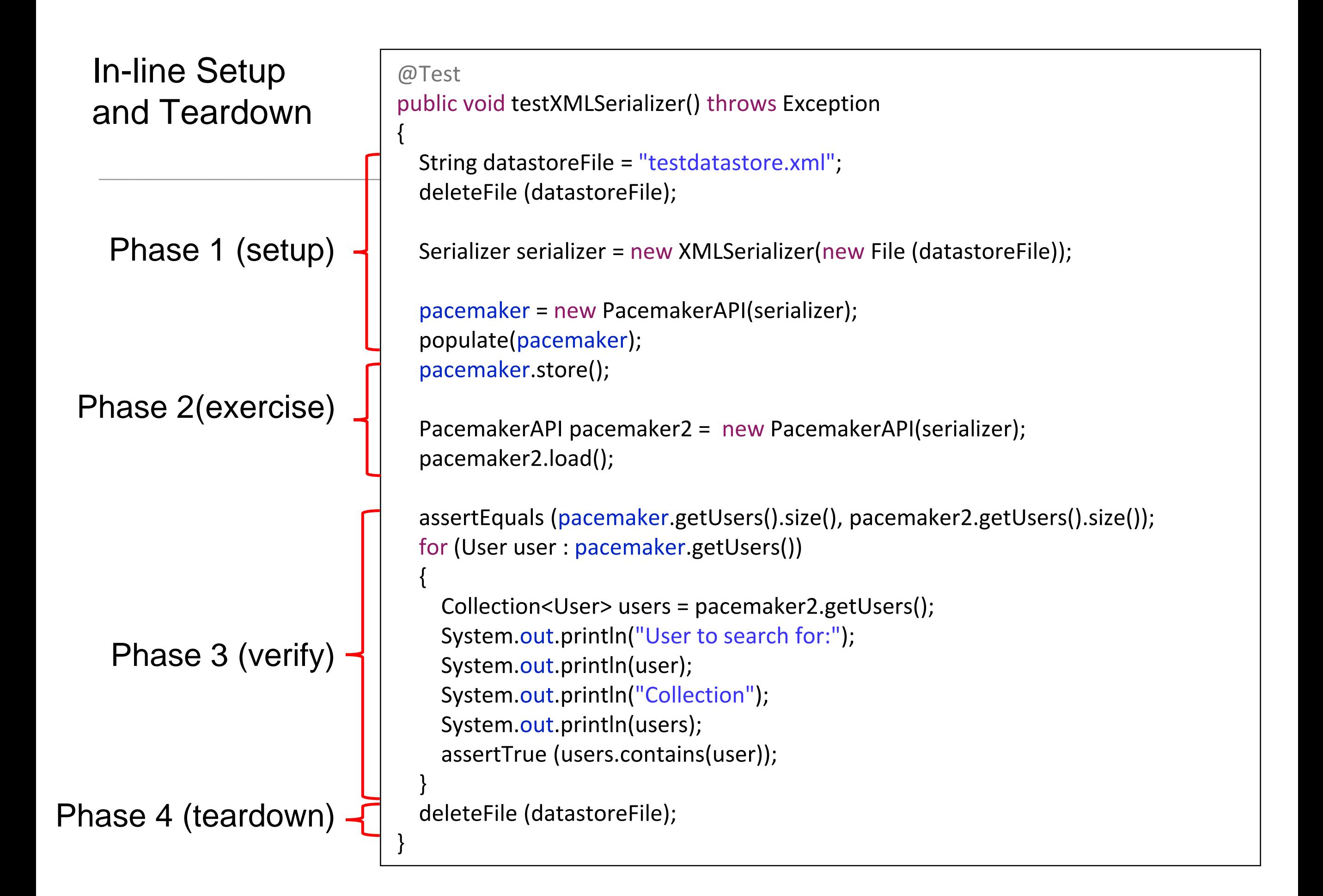

# Anatomy of a Unit Test

- Four Phase Test i.e. Setup, Exercise, Verify, Teardown.
- In-Line Setup and Teardown.
- Arrange, Act, Assert.
- Structuring Tests.
- JUnit4 Assertions.

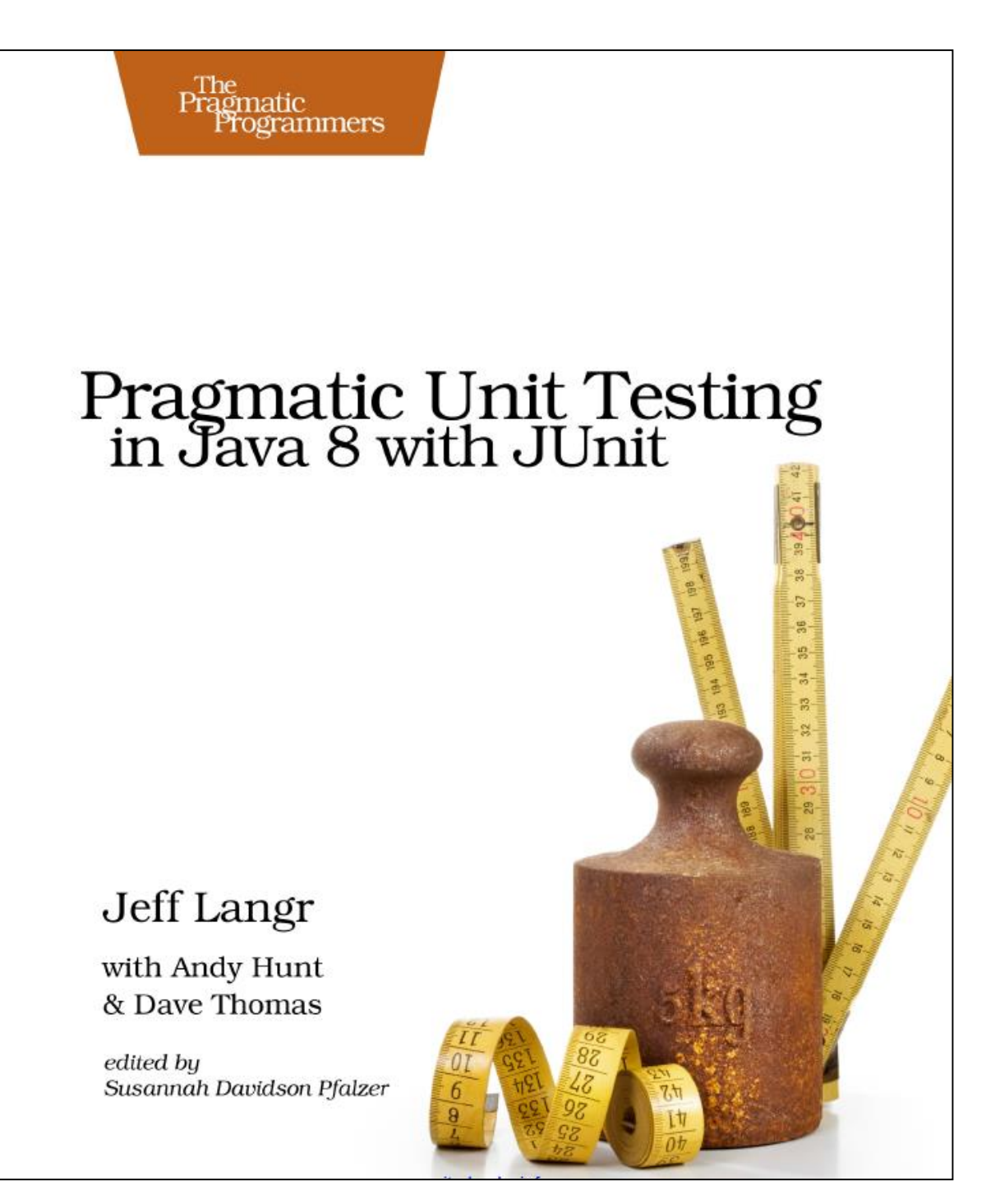

#### Arrange, Act, Assert (AAA)

AAA is an alternative, or a complement to the Four-phases pattern:

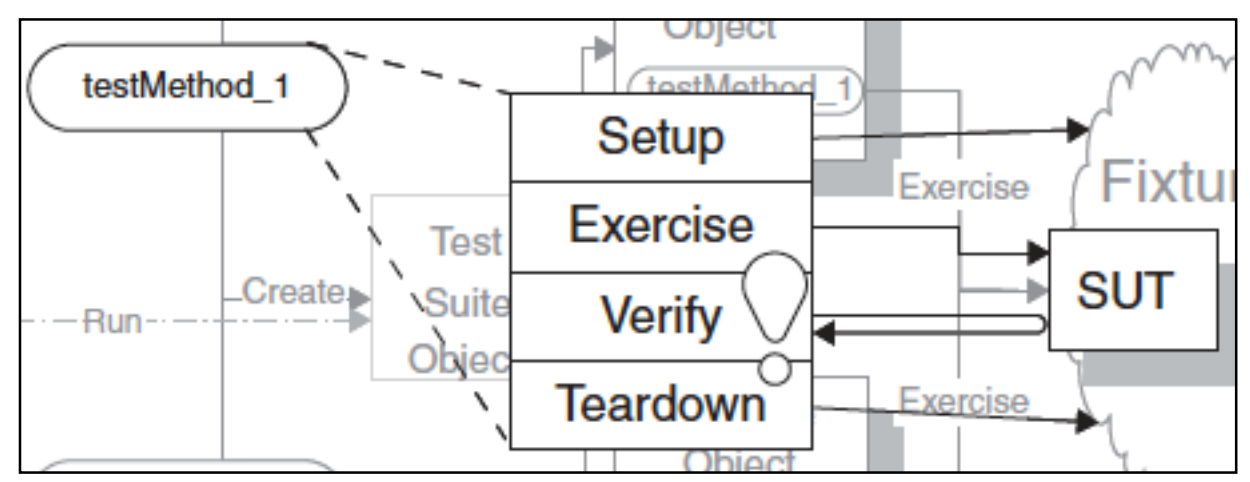

*Arrange, Act, Assert (AAA) is a pattern of arranging the code within the method, something similar to In-Line Setup and Teardown.*

#### Arrange, Act, Assert

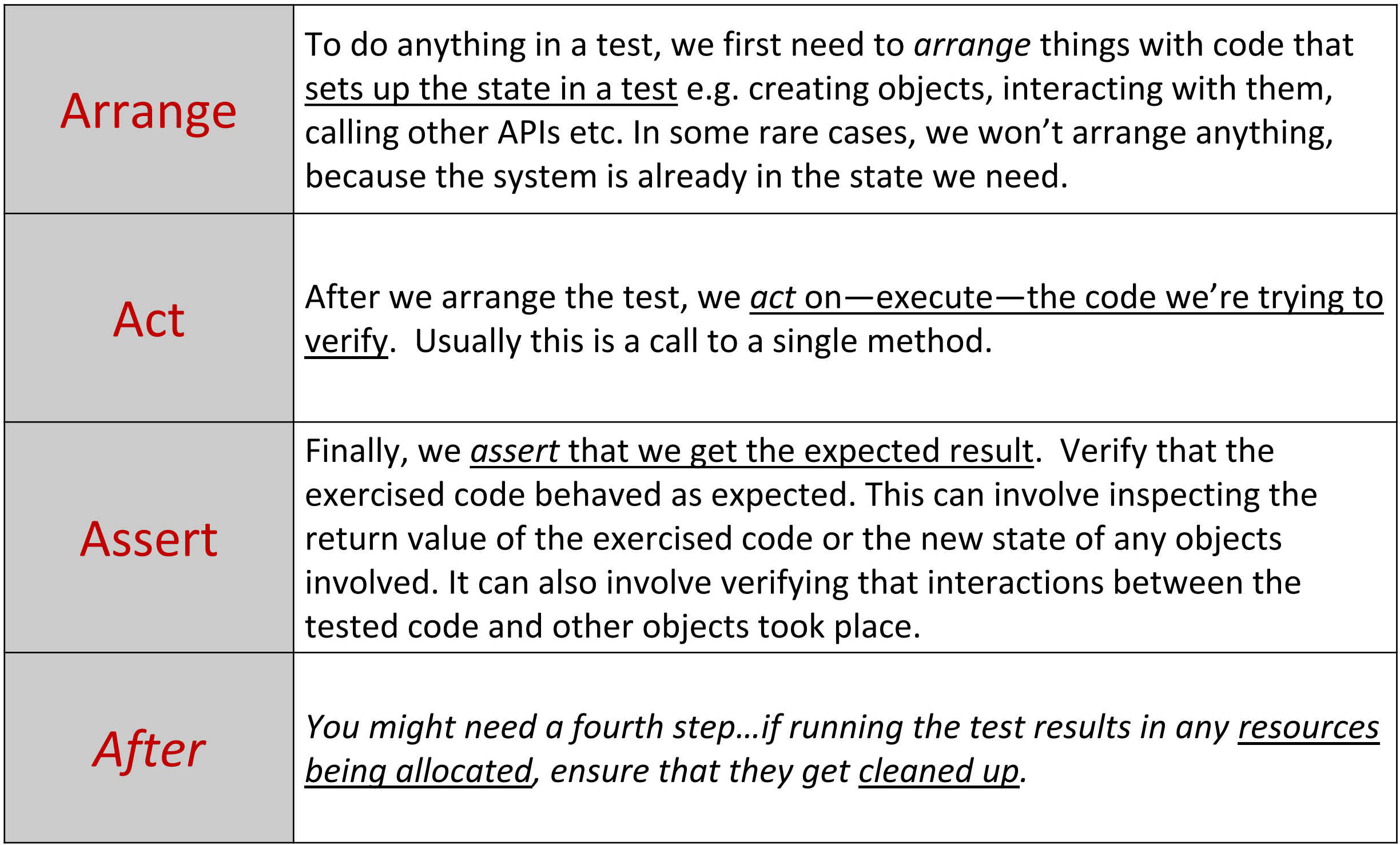

# First, a note on the *iloveyouboss* project

- Job-search website.
- Attempts to match prospective employees with potential employers, and vice versa, much as a dating site would.
- Employers and employees both create profiles by answering a series of multiple-choice or yes-no questions.
- The site scores profiles based on criteria from the other party and shows the best potential matches from the perspective of both employee and employer.
- A sample question could be "Are you willing to relocate?".

# Arrange, Act, Assert: Basic Example (*iloveyouboss)*

```
J ScoreCollection.java ⊠
```

```
20 * Excerpted from "Pragmatic Unit Testing in Java with JUnit",
   package iloveyouboss;
 9.
1011 import java.util.*;
12public class ScoreCollection {
-13 -
       private List<Scoreable> scores = new ArrayList<>();
1415
       public void add(Scoreable scoreable) {
16\Thetascores.add(scoreable);
17<sub>1</sub>18
       Ŧ.
19
       public int arithmeticMean() {
20 -int total = scores.stream() .mapToInt(Scoreable::getScore).sum();
21
          return total / scores.size();
22
23
       Y
24 }
25
26
27
```
A ScoreCollection class accepts a Scoreable instance through its add() method.

A Scoreable object is simply one that can return an int score value.

arithmeticMean() returns the average for a collection of scoreable objects i.e. things that answer with a score.

#### Arrange, Act, Assert: Basic Example

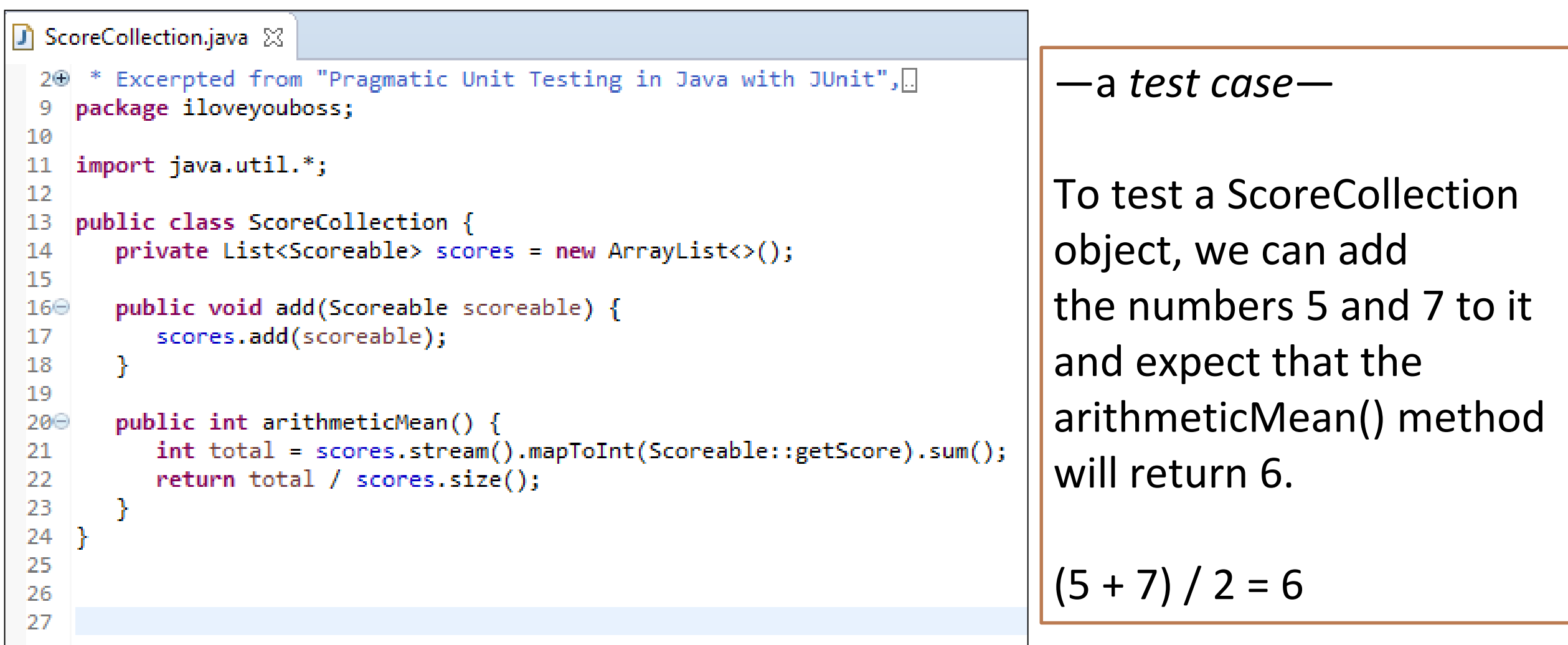

#### Arrange, Act, Assert: Basic Example

```
ScoreCollection.java
                        J *ScoreCollectionTest.java ※
  20 * Excerpted from "Pragmatic Unit Testing in Java with JUnit",
 9 package iloveyouboss;
10110 import static org.junit.Assert.*;
    import static org.hamcrest.CoreMatchers.*;
 12 -13 import org.junit.*;
14public class ScoreCollectionTest {
 15.
 16\Theta@Test
        public void answersArithmeticMeanOfTwoNumbers() {
 17
 18
           // Arrange
           ScoreCollection collection = new ScoreCollection():
 19
           collection.add() \rightarrow 5);20
           \text{collection.add}(() \rightarrow 7);21
 22
           // Act
 23
           int actualResult = collectionarithmeticMean();24
 25
 26
           // Assert
 27
           assertThat(actualResult, equalTo(6));
       \mathcal{F}28
 29 +30
 31
 32
```
—a *test case*—

To test a ScoreCollection object, we can add the numbers 5 and 7 to it and expect that the arithmeticMean() method will return 6.

i.e.  $(5 + 7) / 2 = 6$ 

We will return to this example in a later lecture

# Using AAA to complement Four Phase Test **public class SomeTestClass**

```
{
      @Before
      public void SetUp()
      {
            //Initialisation of our test
      }
      @Test
      public void Test()
      {
            //Arrange
            // Act
            // Assert
      }
      @After
      public void Teardown()
      {
            //Lets get back to the original state
      }
}
```
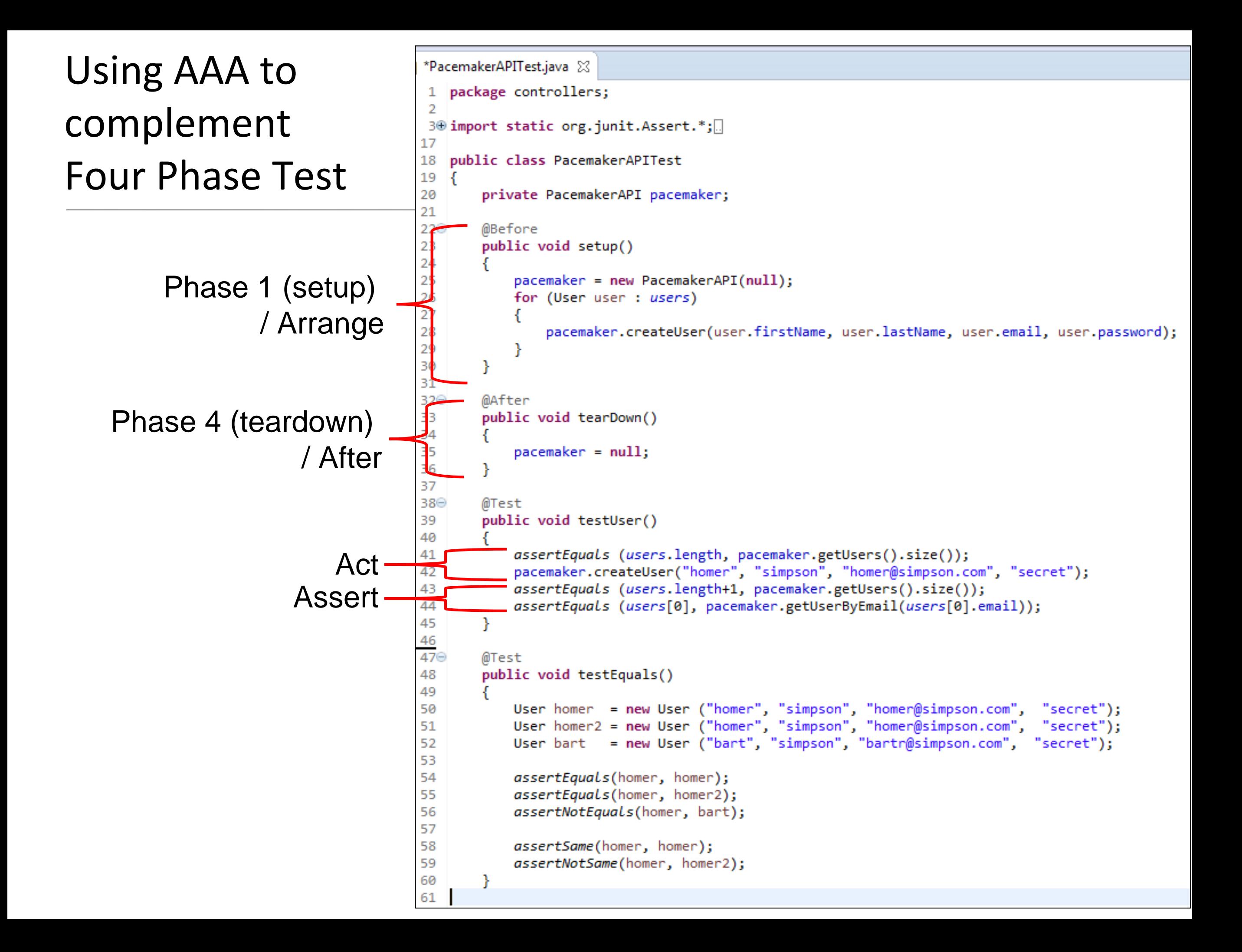

# Anatomy of a Unit Test

- Four Phase Test i.e. Setup, Exercise, Verify, Teardown.
- In-Line Setup and Teardown.
- Arrange, Act, Assert.
- Structuring Tests.
- JUnit4 Assertions.

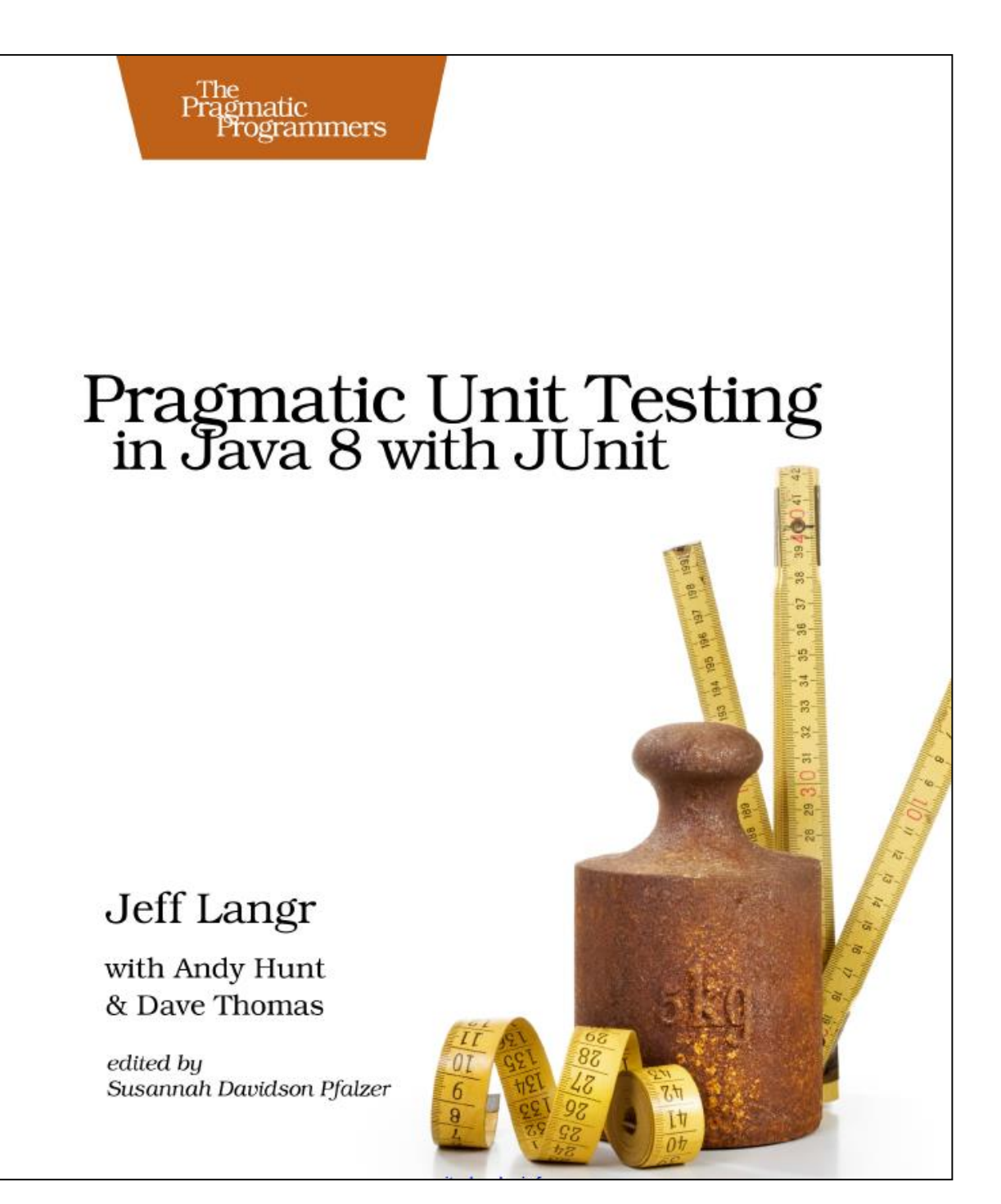

#### Structuring Tests

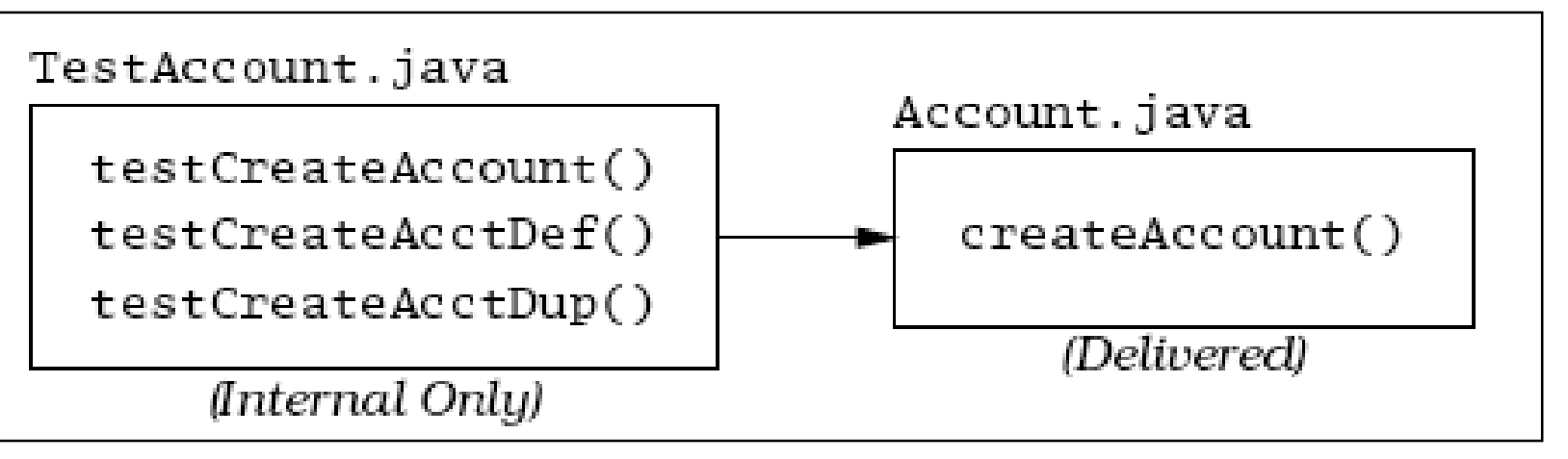

- **Adopt Naming conventions**
	- A method named *create-Account* to be tested, then test method might be named *testCreateAccount*.
	- The method *testCreateAccount* will call *createAccount* with the necessary parameters and verify that *createAccount* works as advertised.
	- Can have many test methods that exercise *createAccount*.

#### Structuring Tests

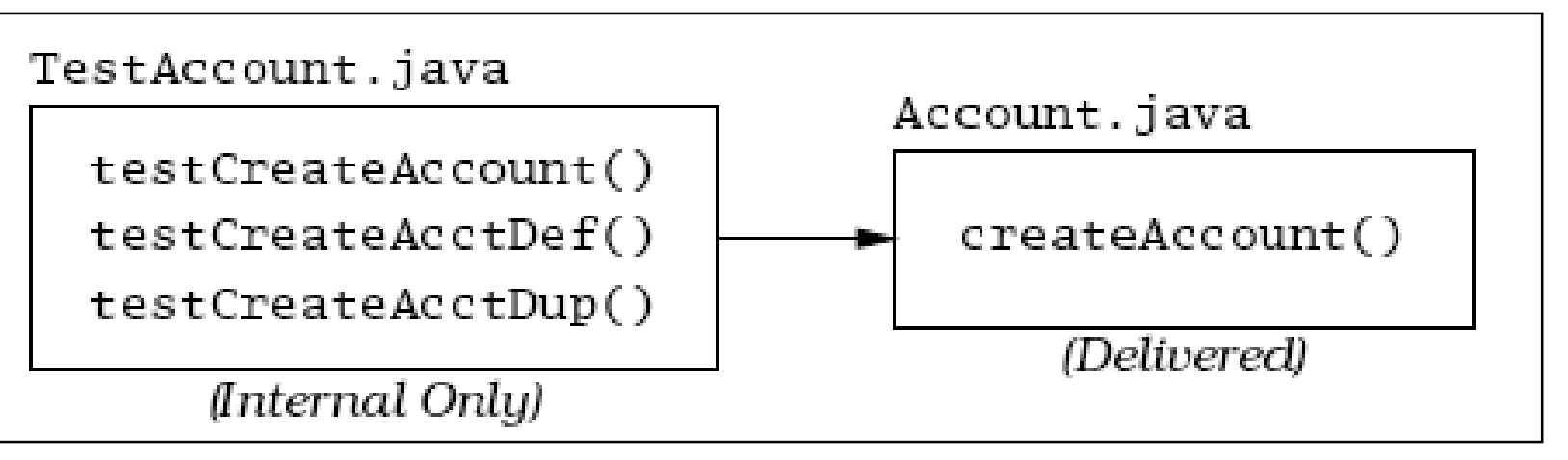

- **Adopt Naming conventions**
	- A method named *create-Account* to be tested, then test method might be named *testCreateAccount*.
	- The method *testCreateAccount* will call *createAccount* with the necessary parameters and verify that *createAccount* works as advertised.
	- Can have many test methods that exercise *createAccount*.
- **Distinguish between Testing vs Production Code (separate directories in the same project).**
	- The test code is for our internal use only Customers or end-users will never see it or use it.

• Aim for more **granular** tests i.e. focused on a distinct behaviour

 $\rightarrow$  test names can be more meaningful.

• Instead of suggesting what *context* you're going to test

 $\rightarrow$  suggest what *happens* as a result of invoking some behaviour against a certain *context*.

• Aim for more **granular** tests i.e. focused on a distinct behaviour

 $\rightarrow$  test names can be more meaningful.

• Instead of suggesting what *context* you're going to test

 $\rightarrow$  suggest what *happens* as a result of invoking some behaviour against a certain *context*.

#### • **Reasonable test names can consist of up to seven or so words.**

not-so-hot name makeSingleWithdrawal attemptToWithdrawTooMuch multipleDeposits

cooler, more descriptive name withdrawalReducesBalanceByWithdrawnAmount withdrawalOfMoreThanAvailableFundsGeneratesError multipleDepositsIncreaseBalanceBySumOfDeposits

• The cooler, more descriptive names all follow the form: *doingSomeOperationGeneratesSomeResult*

- The cooler, more descriptive names all follow the form: *doingSomeOperationGeneratesSomeResult*
- You might also use a slightly different form such as: *someResultOccursUnderSomeCondition*

- The cooler, more descriptive names all follow the form: *doingSomeOperationGeneratesSomeResult*
- You might also use a slightly different form such as: *someResultOccursUnderSomeCondition*
- Or you might decide to go with the *given-when-then* naming pattern (which can be a mouthful):

*givenSomeContextWhenDoingSomeBehaviorThenSomeResultOccurs*

- The cooler, more descriptive names all follow the form: *doingSomeOperationGeneratesSomeResult*
- You might also use a slightly different form such as: *someResultOccursUnderSomeCondition*
- Or you might decide to go with the *given-when-then* naming pattern (which can be a mouthful): *givenSomeContextWhenDoingSomeBehaviorThenSomeResultOccurs*
- You can usually drop the *givenSomeContext* portion without creating too much additional work for your test reader:

*whenDoingSomeBehaviorThenSomeResultOccurs*

- The cooler, more descriptive names all follow the form: *doingSomeOperationGeneratesSomeResult*
- You might also use a slightly different form such as: *someResultOccursUnderSomeCondition*
- Or you might decide to go with the *given-when-then* naming pattern (which can be a mouthful): *givenSomeContextWhenDoingSomeBehaviorThenSomeResultOccurs*
- You can usually drop the *givenSomeContext* portion without creating too much additional work for your test reader: *whenDoingSomeBehaviorThenSomeResultOccurs*
- …which is about the same as *doingSomeOperationGeneratesSomeResult*.

# Anatomy of a Unit Test

- Four Phase Test i.e. Setup, Exercise, Verify, Teardown.
- In-Line Setup and Teardown.
- Arrange, Act, Assert.
- Structuring Tests.
- JUnit4 Assertions.

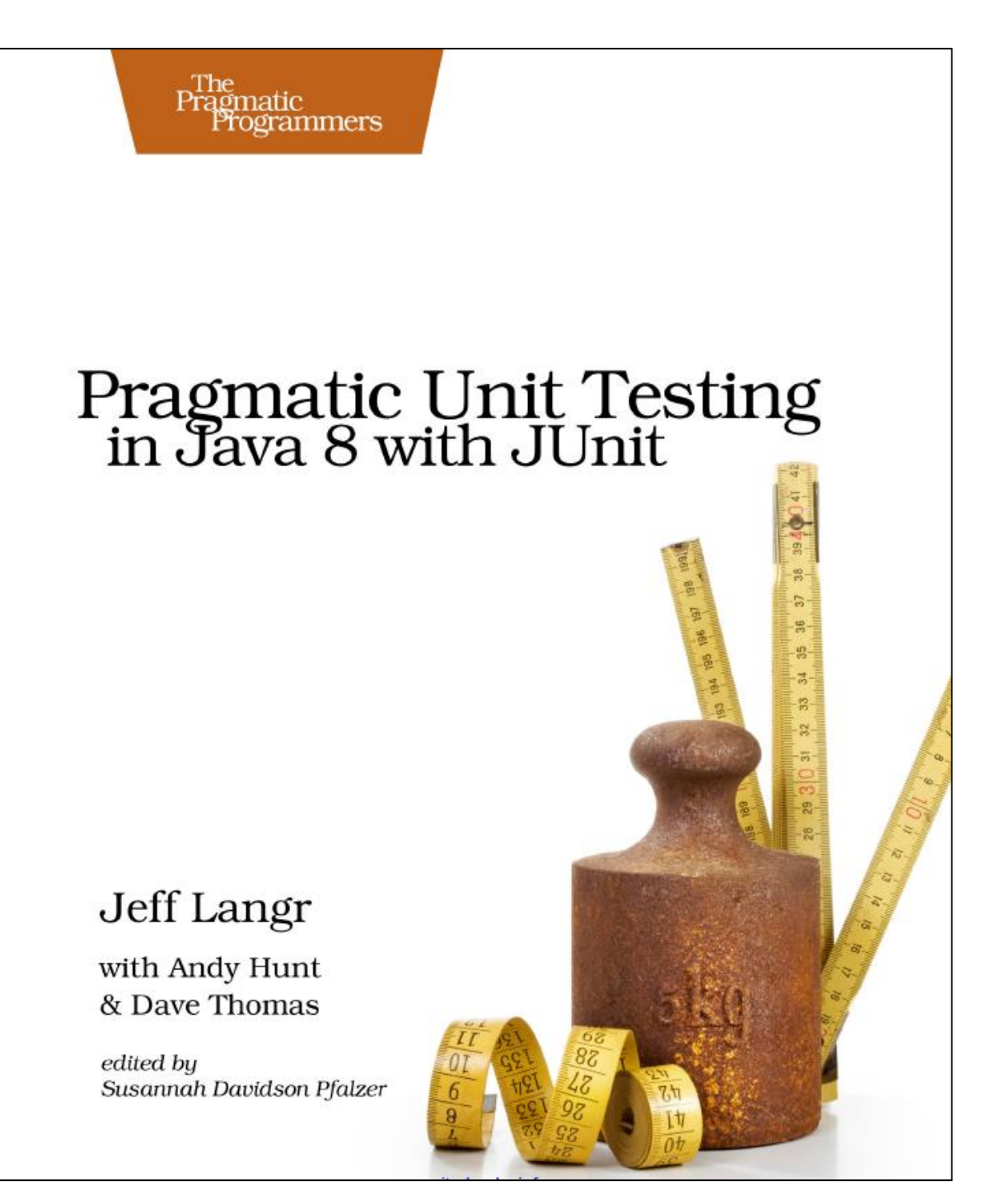

JUnit Asserts

*…methods that assist in determining whether a method under test is performing correctly or not.*

*…methods that assist in determining whether a method under test is performing correctly or not.*

The developer **asserts** that some condition is true; that two bits of data are equal, or not equal, or the same, etc.

• Records failures (when the assertion is false) or errors (when an unexpected exception occurs), and reports these through the JUnit classes.

GUI version  $\rightarrow$  red bar indicates failure.

• Asserts are the fundamental building block for unit tests; the JUnit library provides a number of different forms of assert.

#### assertTrue

#### **assertTrue([String message], boolean condition)**

- Asserts that the given boolean condition is true, otherwise the test fails.
- If test code is littered with the following:

assertTrue(true);

• it suggests that the construct is used to verify some sort of branching or exception logic, it's probably a bad idea and may indicate unnecessarily complex test logic.

# assertTrue / assertFalse

#### **assertTrue([String message], boolean condition)**

- Asserts that the given boolean condition is true, otherwise the test fails.
- If test code is littered with the following:

assertTrue(true);

• it suggests that the construct is used to verify some sort of branching or exception logic, it's probably a bad idea and may indicate unnecessarily complex test logic.

#### **assertFalse([String message], boolean condition)**

• Asserts that the given boolean condition is false, otherwise the test fails.

# assertThat (using Hamcrest assertion, **equalTo**)

#### **assertThat(***actual***,** *matcher***);**

- *actual*: value to verify; often a call to the SUT.
- *matcher:* a static method call that allows comparing the results of an expression against an actual value. Matchers can impart greater readability to your tests as they read fairly well left-to-right as a sentence.

#### **assertThat(account.getBalance(), equalTo(100));**

Note: you need to **import** static org.hamcrest.CoreMatchers.\*;

# assertThat (using Hamcrest assertion, **equalTo**)

**assertThat(account.getBalance(), equalTo(100));**

- *equalTo* uses the equals() method as the basis for comparison.
- Primitive types are autoboxed into instances, so we can compare any type.

# assertThat (using Hamcrest assertion, **equalTo**)

**assertThat(account.getBalance(), equalTo(100));**

- *equalTo* uses the equals() method as the basis for comparison.
- Primitive types are autoboxed into instances, so we can compare any type.
- Hamcrest assertions provide a more helpful message when they fail. The prior test expected account.getBalance() to return 100. If it returns 101 instead, you see this:

java.lang.AssertionError: Expected: <100> but: was <101> at org.hamcrest.MatcherAssert.assertThat(MatcherAssert.java:20)

• **assertTrue():** when it fails, we get the following stack trace:

```
java.lang.AssertionError
    at org.junit.Assert.fail(Assert.java:86)
```
#### assertThat (other Hamcrest assertions)

**assertThat(account.getName(), startsWith(***"xyz"***));**

- When the assert That () call fails, we get the following stack trace: java.lang.AssertionError:
	- Expected: a string starting with "xyz"
		- but: was "an account name"

at org.hamcrest.MatcherAssert.assertThat(MatcherAssert.java:20)

#### assertThat (other Hamcrest assertions)

**assertThat(account.getName(), startsWith(***"xyz"***));**

• When the assertThat() call fails, we get the following stack trace:

java.lang.AssertionError:

Expected: a string starting with "xyz"

but: was "an account name"

at org.hamcrest.MatcherAssert.assertThat(MatcherAssert.java:20)

assertThat(account.getName(), **not(equalTo**(*"plunderings"*))); assertThat(account.getName(), **is(not(nullValue())));** assertThat(account.getName(), **is(notNullValue()));**

And many more hamcrest matchers: <http://hamcrest.org/JavaHamcrest/javadoc/1.3/org/hamcrest/CoreMatchers.html>

Good comparison of assertThat [vs asserts: https://objectpartners.com/2013/09/18/the-benefits-of-using-assertthat-over-other-assert](https://objectpartners.com/2013/09/18/the-benefits-of-using-assertthat-over-other-assert-methods-in-unit-tests/)methods-in-unit-tests/

#### assertEquals

#### **assertEquals([String message], expected, actual)**

- **expected**  $\rightarrow$  a value predicted to be correct (typically hard-coded).
- $\cdot$  **actual**  $\rightarrow$  a value actually produced by the code under test.
- **message**  $\rightarrow$  an optional and will be reported in the event of a failure.
- Any kind of object may be tested for equality; the appropriate equals method will be used for the comparison (e.g. String.equals()).
- A note of caution: the equals method for native arrays, however, does not compare the contents of the arrays, just the array reference itself.

# assertEquals (with Tolerance)

- Computers cannot represent all floating-point numbers exactly, and will usually be off a little bit  $\rightarrow$  a loss of precision.
- Thus using assert to compare floating point numbers (floats or doubles in Java), you should specify one additional piece of information, the **tolerance**.

assertEquals([String message], expected, actual, tolerance) e.g. assertEquals("Should be 3 1/3", 3.33, 10.0/3.0, 0.01);

- **assertNull([String message], java.lang.Object object)**
- **assertNotNull([String message], java.lang.Object object)**
	- Asserts that the given object is null (or not null), failing otherwise.

### assertSame / assertNotSame

- **assertSame([String message], expected, actual)**
	- Asserts that **expected** and **actual** refer to the same object, and fails the test if they do not.
- **assertNotSame([String message], expected, actual)**
	- Asserts that **expected** and **actual** do not refer to the same object, and fails the test if they are the same object.

#### • **fail([String message])**

- Fails the test immediately, with the optional message.
- Often used to mark sections of code that should not be reached (for instance, after an exception is expected).

#### Using asserts

- Usually have multiple asserts in a given test method, as you prove various aspects and relationships of the method(s) under test.
- When an assert fails, that test method will be aborted and the remaining assertions in that method will not be executed this time.
- Normally expect that all tests pass all of the time.
- In practice, that means that when a bug introduced, only one or two tests fail.
- Developer should NOT continue to add features when there are failing tests.

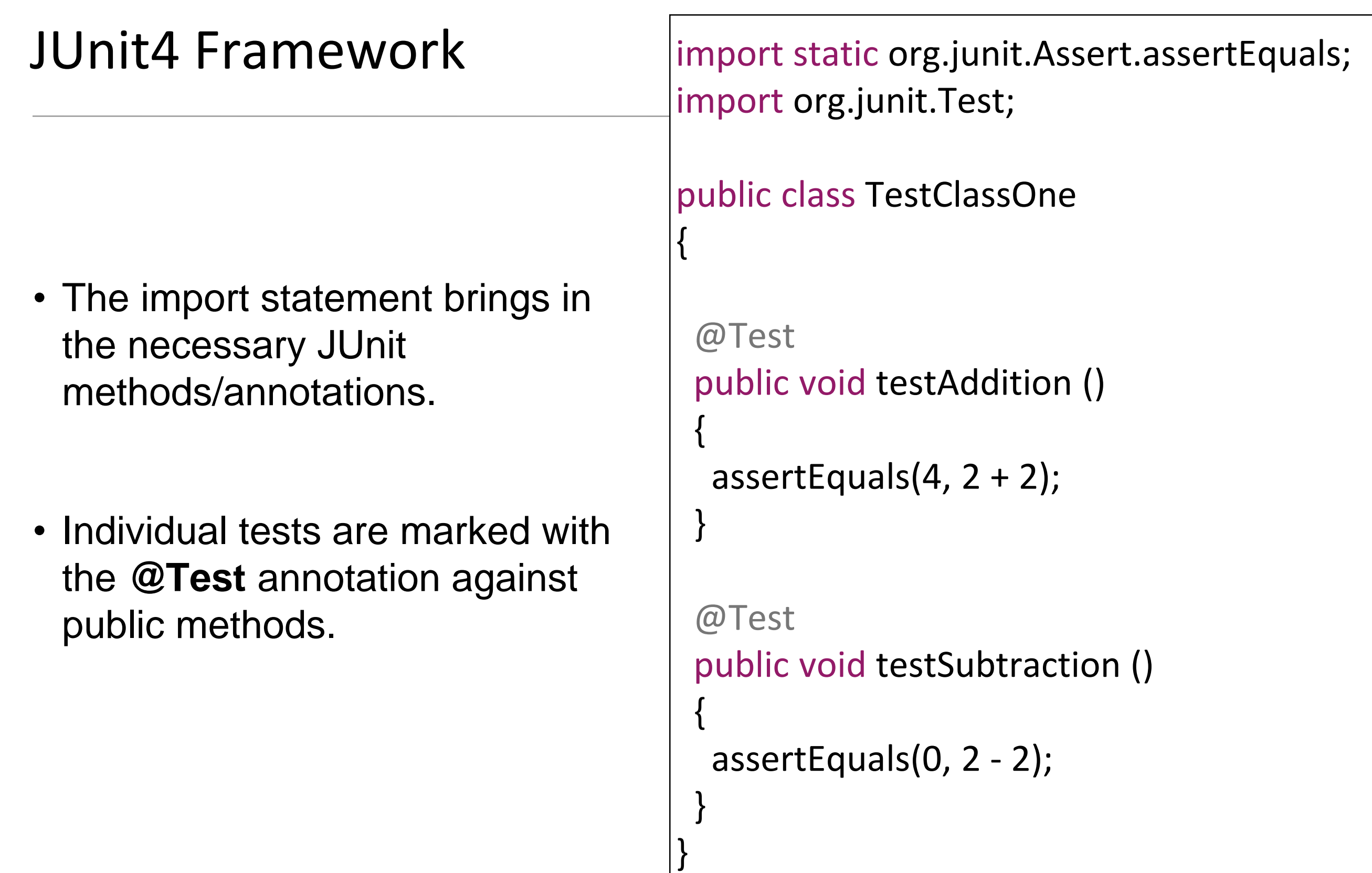

# @Before / @After

- Each test should run independently of every other test; this allows any individual test to be run at any time, in any order.
- This requires ability to reset some parts of the testing environment in between tests, and/or clean up after a test has run.
- **@Before** / **@After** annotations ensure that these methods are called before and after each test is executed.
- You can have multiple methods annotated with **@Before** / **@After** however the order of execution is out of your control; if you require your @Before methods to run in a specific order, resort to just having one method.

```
public class TestLargest
{
 private int[] arr;
 @Before
 public void setUp() 
 {
  arr = new int[] {8,9,7};}
 @After
 public void tearDown() 
 {
  arr = null;}
}
```
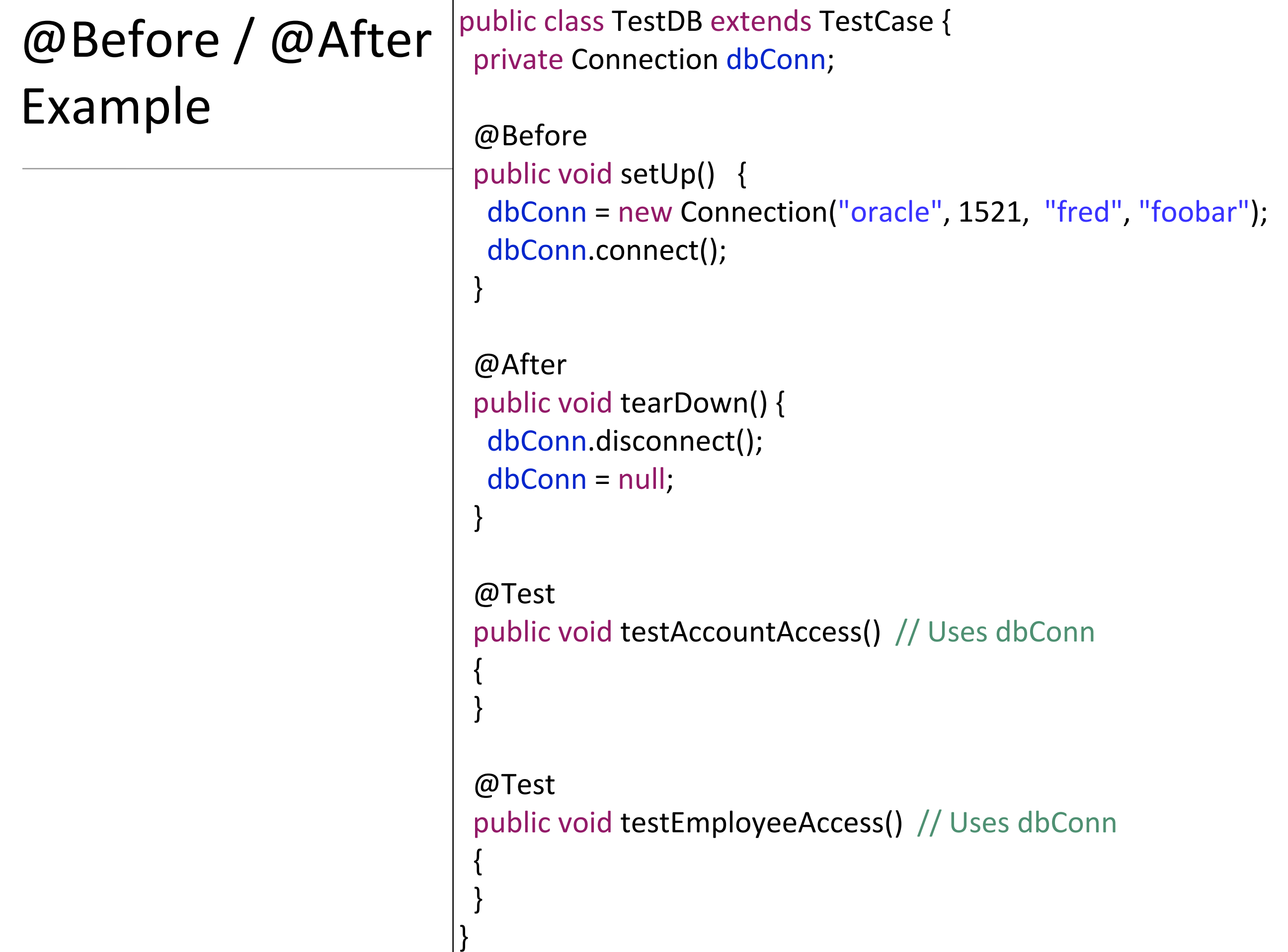

# @BeforeClass / @AfterClass

- One Time set up for full TestCase.
- Called once before all tests are executed.
- Called once after all tests have executed.
- Does not effect @Before / @After.
- Usually used for expensive operations/initialisation e.g. populate a database.

}

}

```
public class TestDB extends TestCase {
 private Connection dbConn;
 @Before
 public void setUp() {
  dbConn = new Connection("oracle", 1521, "fred", "foobar");
  dbConn.connect();
 }
 @After
 public void tearDown() {
  dbConn.disconnect();
  dbConn = null;
 }
 @BeforeClass
 public static void populateDB() 
 { 
 }
 @AfterClass
 public static void depopulateDB() 
 {
```
# @Ignore

- JUnit runs all of the **@Test** annotated methods automatically.
- Individual tests can be removed temporarily via the **@Ignore**  annotation. You can include an explanatory message e.g.:

@Ignore("takes too long")

• **testLongRunner** uses a brute-force algorithm to find the shortest route for the Travelling Salesman Problem (TSP). @Ignore removed it from default tests .....

}

```
public class TestClassTwo
{
// This one takes a few hours... 
 @Ignore
 @Test
 public void testLongRunner (){
  TSP tsp = new TSP(); // Load with default cities
  assertEquals(2300, tsp.shortestPath(50)); // top 50
 }
 @Test
 public void testShortTest (){
  TSP tsp = new TSP(); // Load with default cities
  assertEquals(140, tsp.shortestPath(5)); // top 5
 }
 @Test
 public void testAnotherShortTest (){
  TSP tsp = new TSP(); // Load with default cities
  assertEquals(586, tsp.shortestPath(10)); // top 10
 }
```
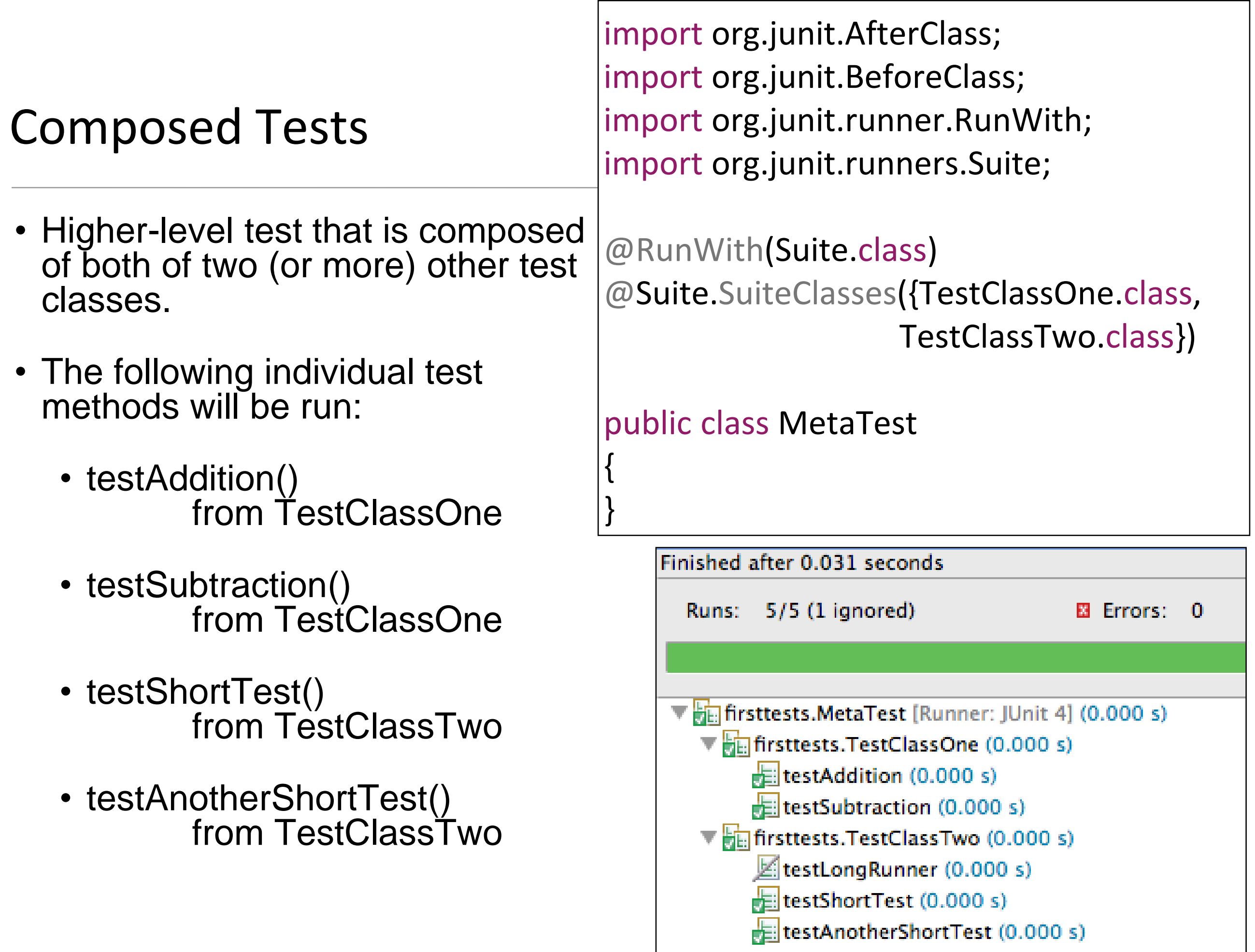

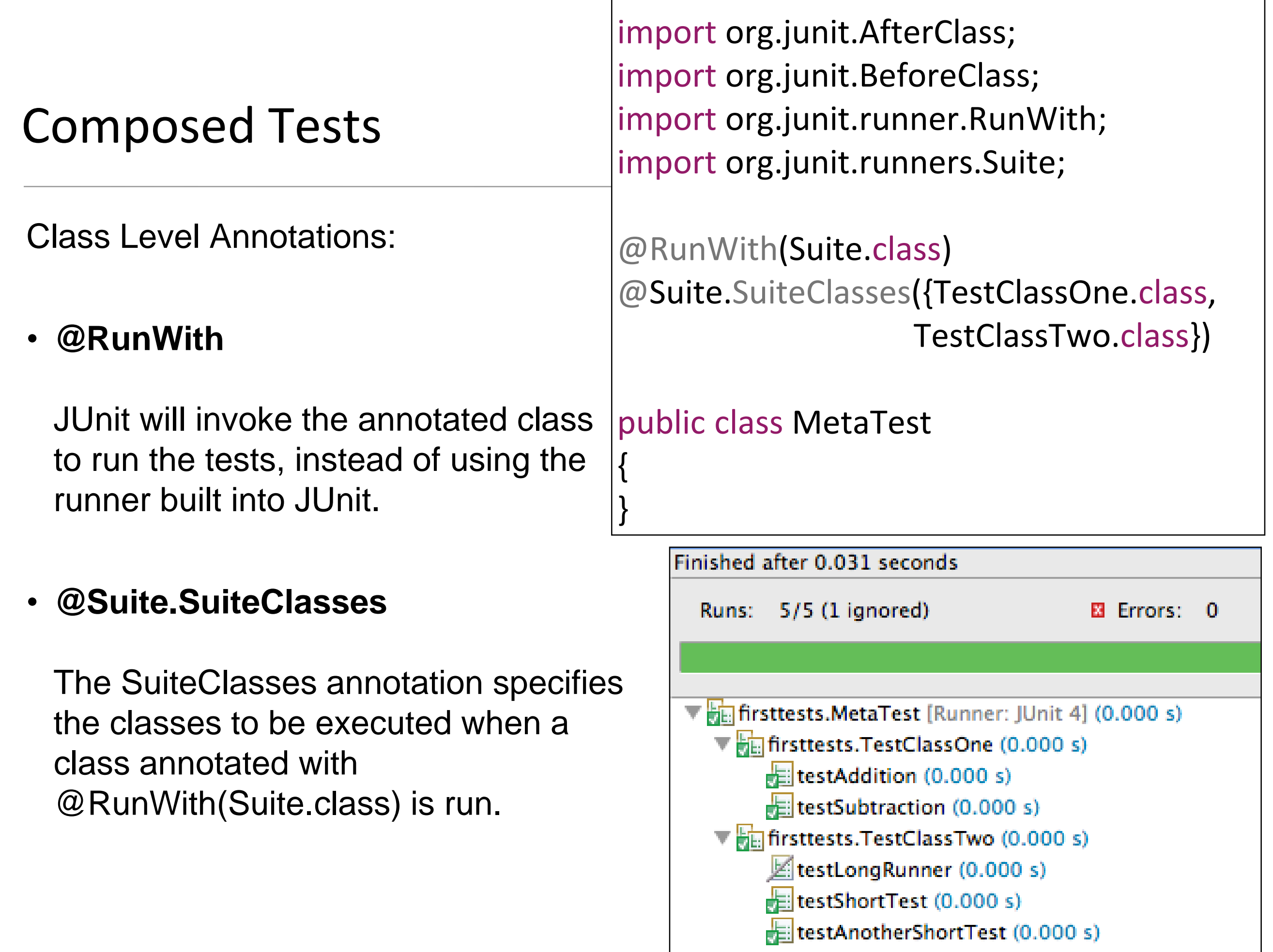

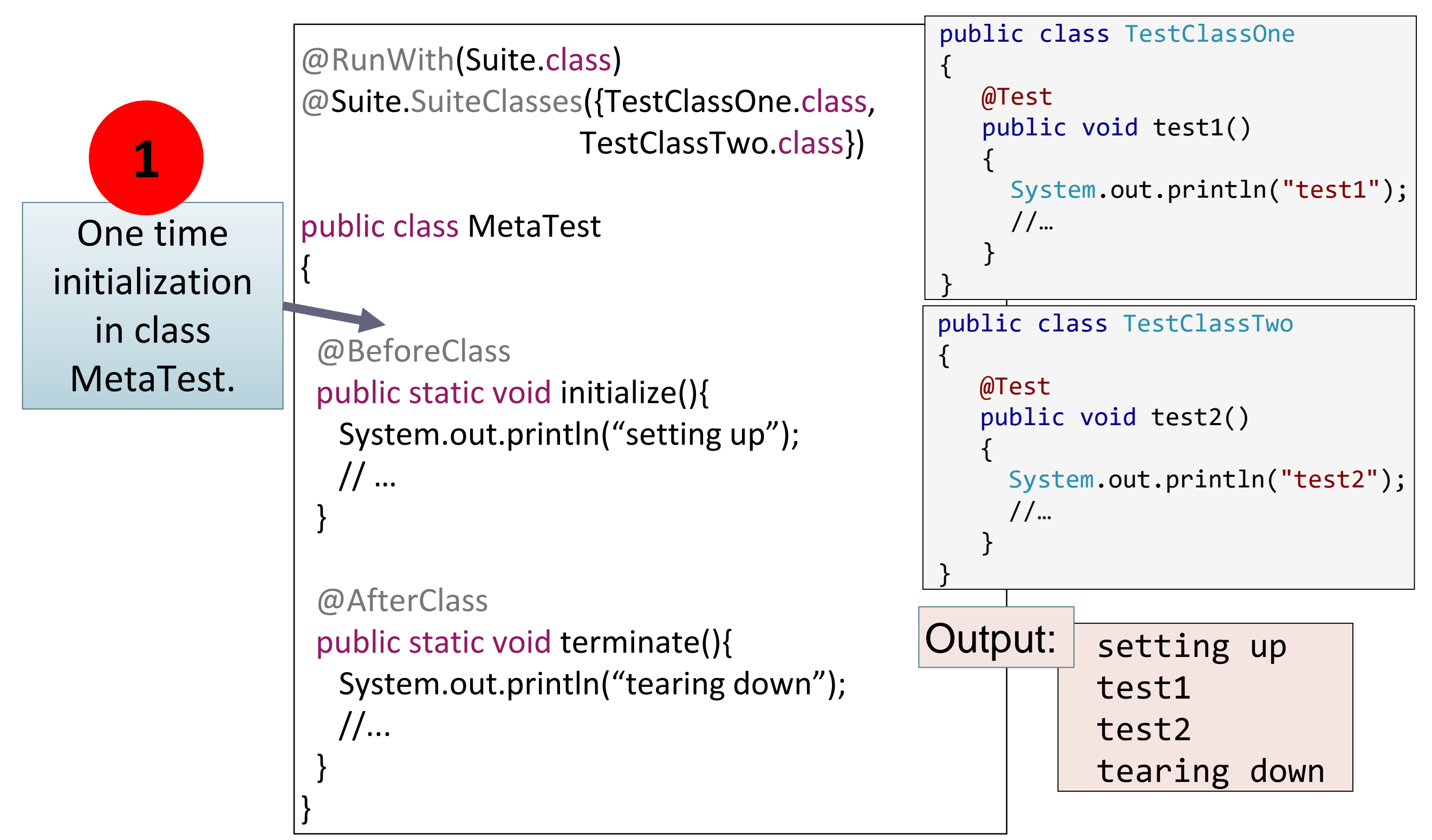

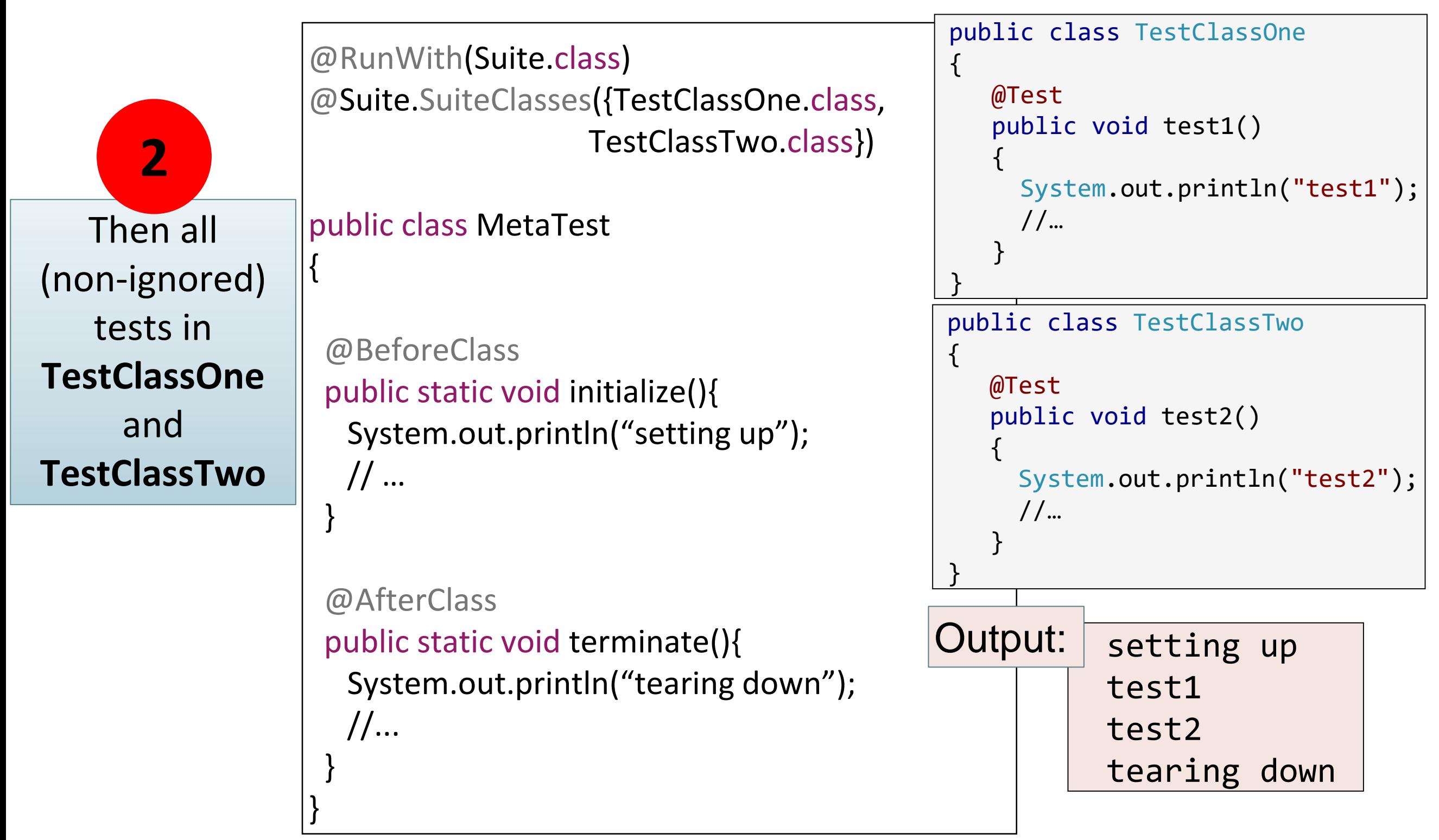

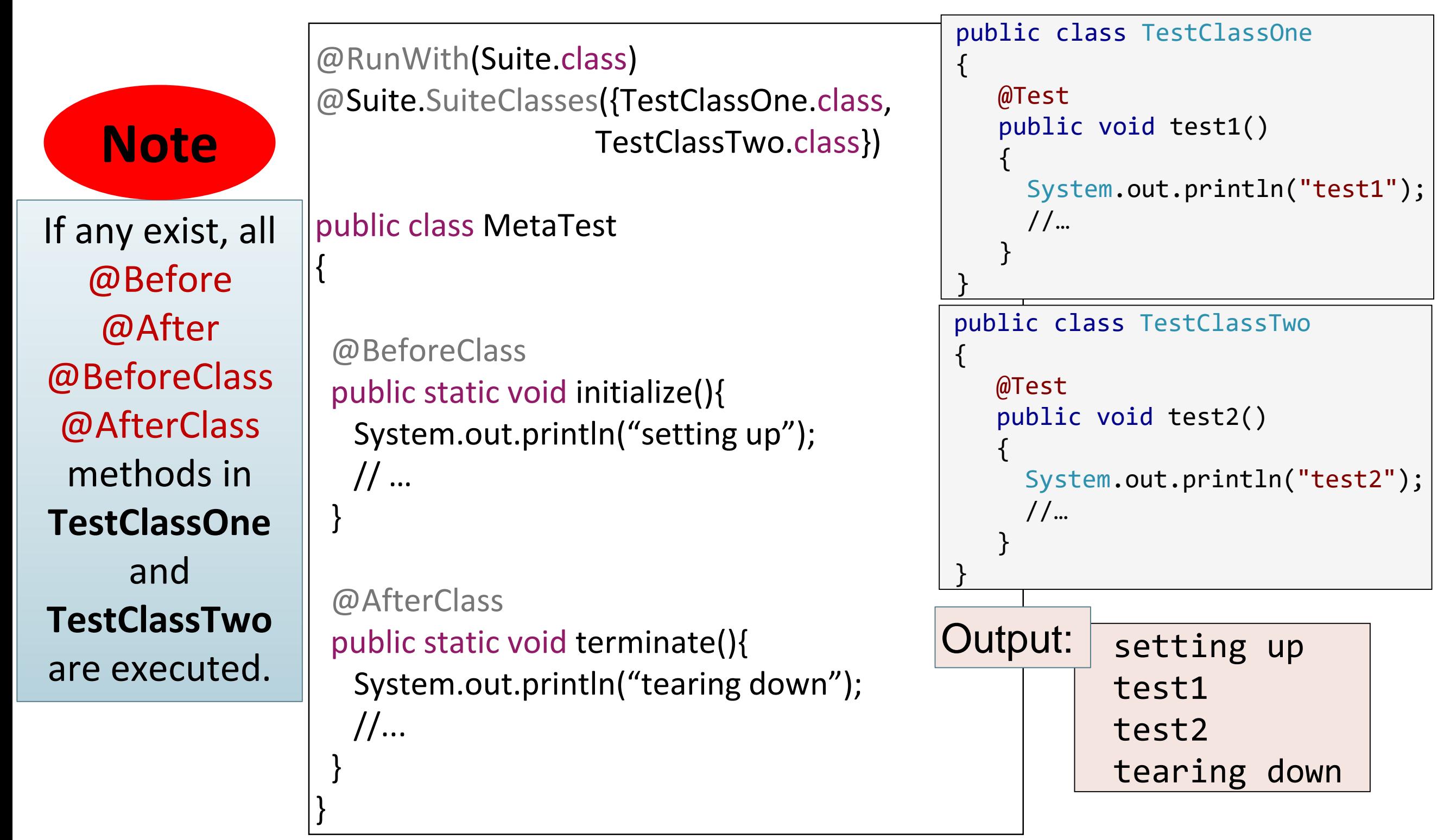

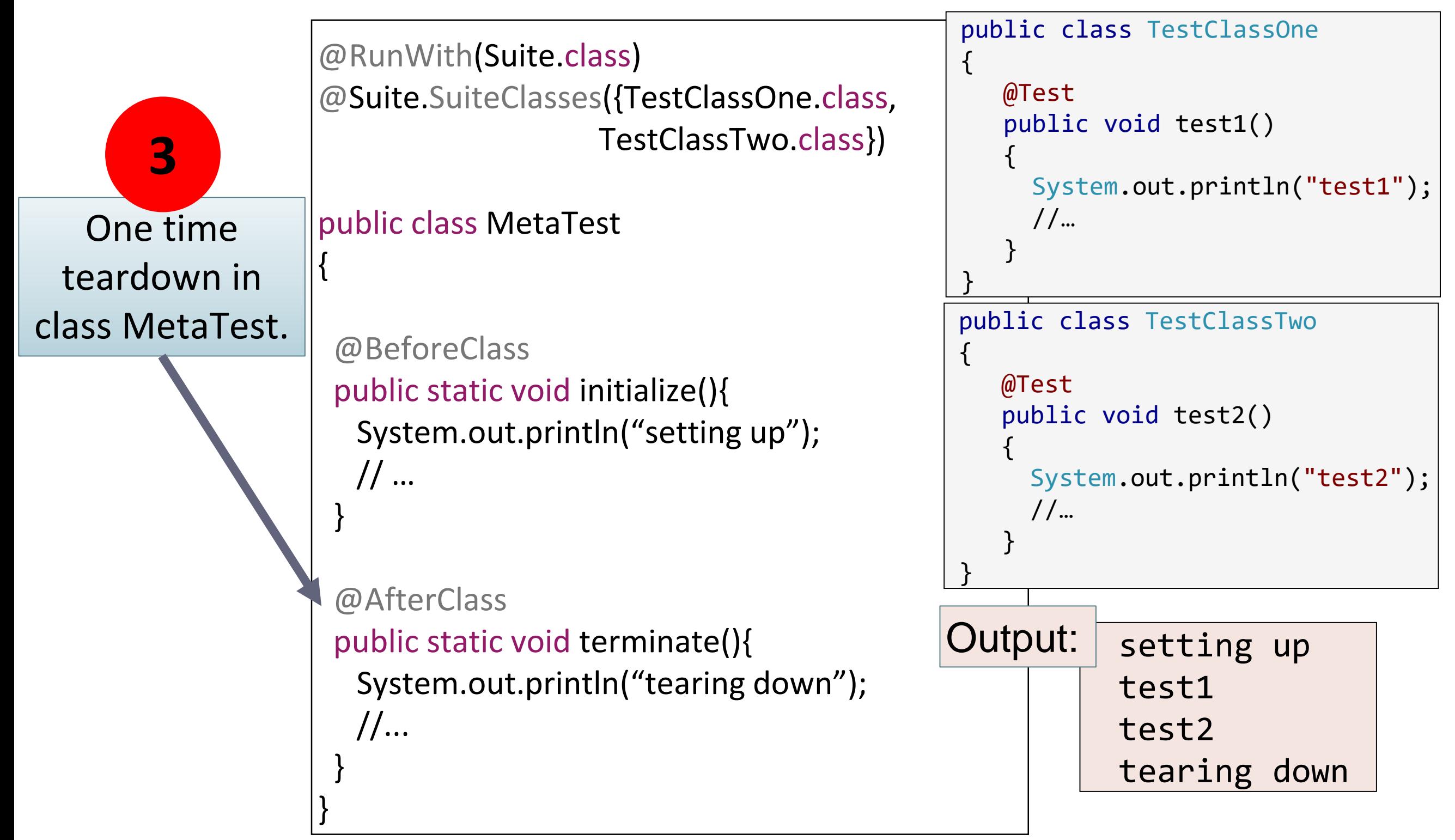

#### JUnit & Exceptions

- There are two kinds of exceptions worth noting:
	- **Case 1.** Expected exceptions resulting from a test
	- **Case 2.** Unexpected exceptions from something that's gone horribly wrong

*For case 2 - JUnit will catch these and provide a complete stack trace.* 

#### Expected Exceptions

**Case 1** - sometimes in a test, need to verify that the method under test has actually thrown an exception.

```
@Test
public void testEmpty ()
{
  try
  {
    Largest.largest(new int[] {});
    fail("Should have thrown an exception");
  }
  catch (RuntimeException e)
  {
   assertTrue(true);
  }
}
                           Old School Approach
```
#### *Simple School Approach:*

"expected" annotation parameter declares that the specified exception should have been thrown.

```
Simple School Approach
```

```
@Test (expected = RuntimeException.class)
public void testEmpty ()
{
```

```
Largest.largest(new int[] {});
```
}

#### Expected Exceptions – New School Approach

JUnit allows you to define rules, which can provide greater control over what happens during the flow of test execution.

# import org.junit.rules.\*;

```
// ...
```
#### **@Rule**

public ExpectedException thrown = ExpectedException.none();

```
@Test
```
}

public void exceptionRule() {

thrown.expect(InsufficientFundsException.class);

```
thrown.expectMessage("balance only 0");
```

```
account.withdraw(100);
```
New School Approach (JUnit 4)

#### Expected Exceptions – New School Approach

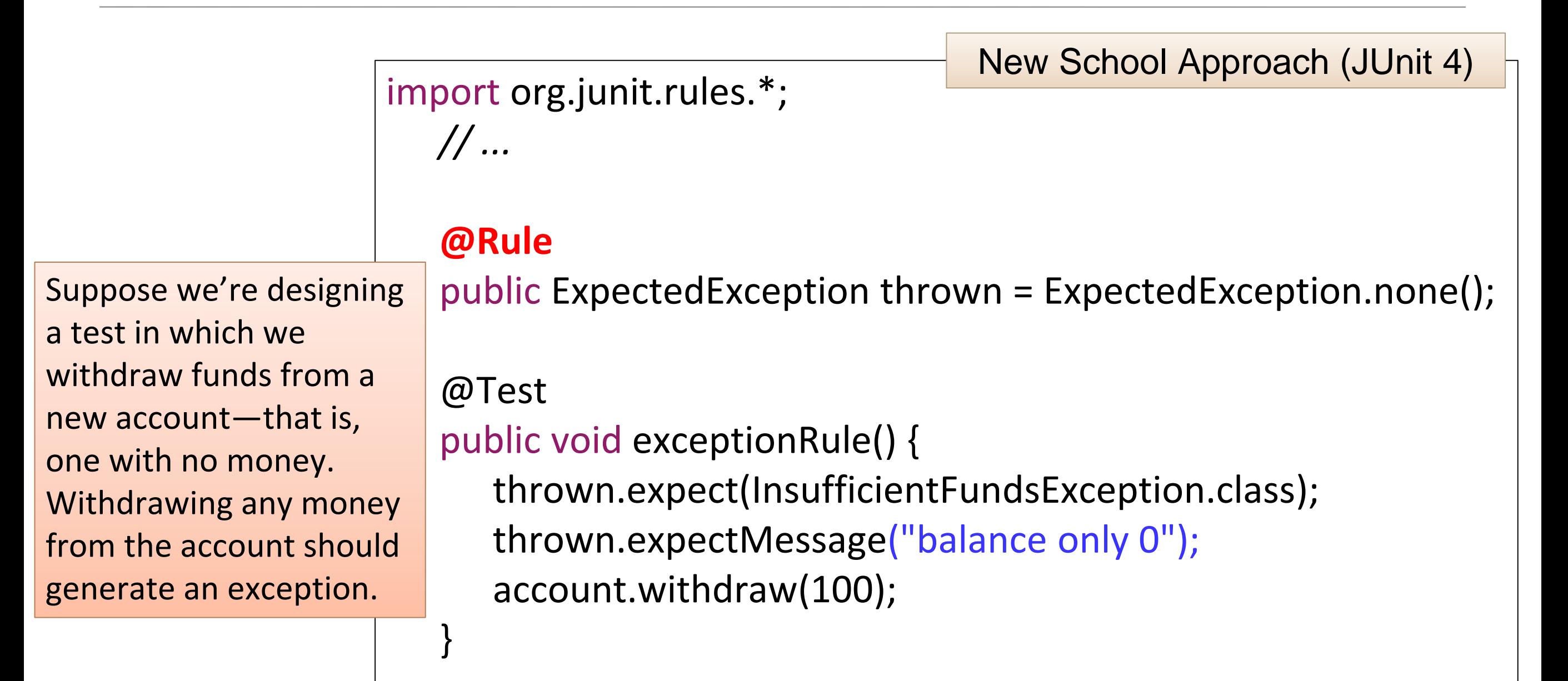

To use the *ExpectedException* rule, declare a public instance of ExpectedException in the test class and mark it with *@Rule*.

#### Expected Exceptions – New School Approach

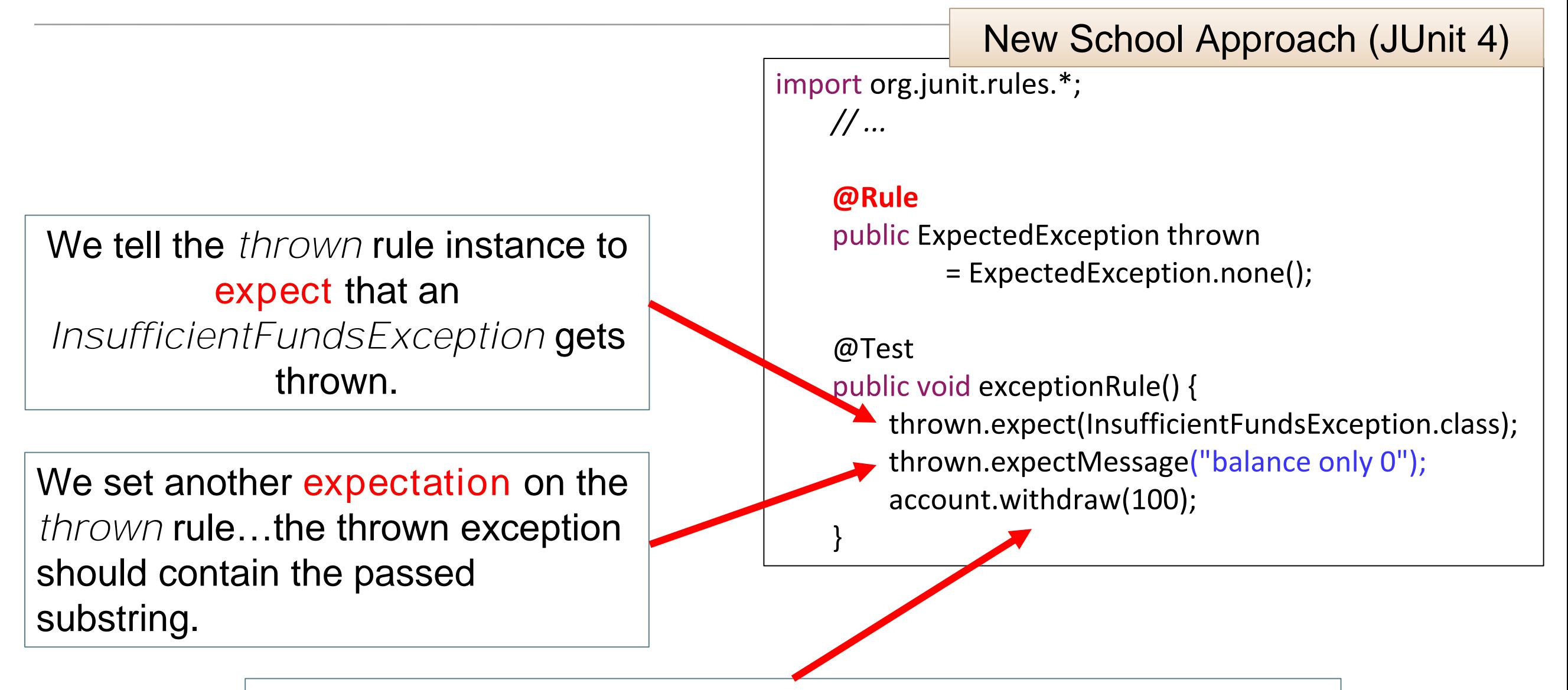

Finally, our *act* portion of the test withdraws money which hopefully triggers the exception we expect. JUnit's rule mechanism handles the rest, passing the test if all expectations on the rule were met and failing the test otherwise.

#### Testing Exceptions - New School Approach (JUnit 5)

• The **@Rule** annotation no longer exists in JUnit5; use **assertThrows** instead!

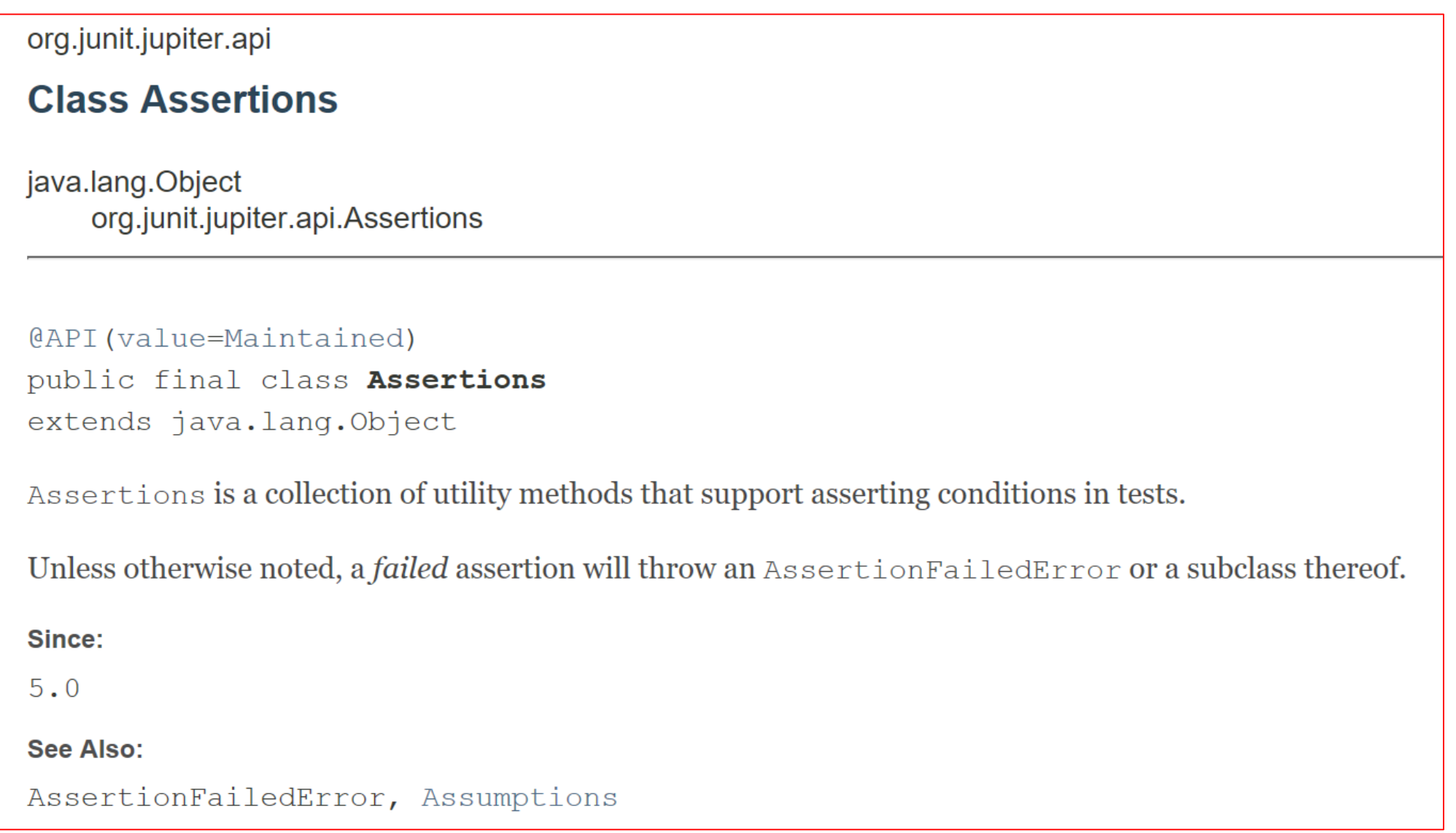

static <T extends java.lang.Throwable> assertThrows(java.lang.Class<? extends java.lang.Throwable> expectedType, Executable executable) T Asserts that execution of the supplied executable throws an exception of the expectedType and returns the exception.

#### Testing Exceptions - New School Approach (JUnit 5)

static <T extends java.lang.Throwable> assertThrows(java.lang.Class<? extends java.lang.Throwable> expectedType, Executable executable) T Asserts that execution of the supplied executable throws an exception of the expected Type and returns the exception.

assertThrows

public static <T extends java.lang.Throwable> T assertThrows(java.lang.Class<? extends java.lang.Throwable> expectedType, Executable executable)

Asserts that execution of the supplied executable throws an exception of the expected Type and returns the exception.

If no exception is thrown, or if an exception of a different type is thrown, this method will fail.

If you do not want to perform additional checks on the exception instance, simply ignore the return value.

```
@Test 
@DisplayName("throws EmptyStackException when popped") 
void throwsExceptionWhenPopped() 
{ 
    assertThrows(EmptyStackException.class, () -> stack.pop()); 
} 
@Test 
@DisplayName("throws EmptyStackException when peeked") 
void throwsExceptionWhenPeeked() 
{ 
    assertThrows(EmptyStackException.class, () -> stack.peek()); 
}
```
# JUnit Testing Advice (so far)

- You should make your tests visually consistent using AAA*(A)*.
- You should keep your tests maintainable by testing behaviour, not methods (i.e. focus on the behaviours of your class and not individual methods).
- Adhere to test naming conventions (and separate folder structures).
- Use @Before and @After for common initialisation and cleanup needs. You can have multiples of these methods (can't guarantee order of execution, though).
- Safely ignore tests getting in your way.

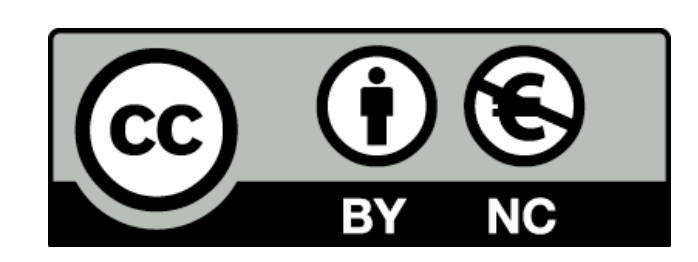

Except where otherwise noted, this content is [licensed under a Creative Commons Attribution-](http://creativecommons.org/licenses/by-nc/3.0/)NonCommercial 3.0 License.

For more information, please see <http://creativecommons.org/licenses/by-nc/3.0/>

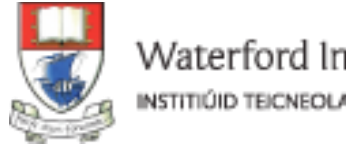

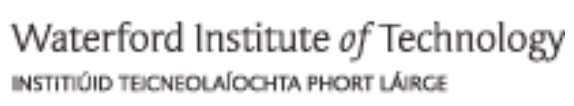

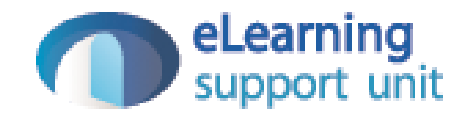